# EZMath Final Report

Piaoyang Cui<sup>1</sup>, Yi Wang<sup>2</sup>, Shangjin Zhang<sup>3</sup>, and Zhejiao Chen<sup>4</sup>

[pc2618@columbia.edu,](mailto:pc2618@columbia.edu) Columbia University <sup>2</sup>[yw2580@columbia.edu](mailto:yw2580@columbia.edu), Columbia University [sz2425@columbia.edu,](mailto:sz2425@columbia.edu) Columbia University [zc2291@columbia.edu,](mailto:zc2291@columbia.edu) Columbia University

December 17, 2014

# **Contents**

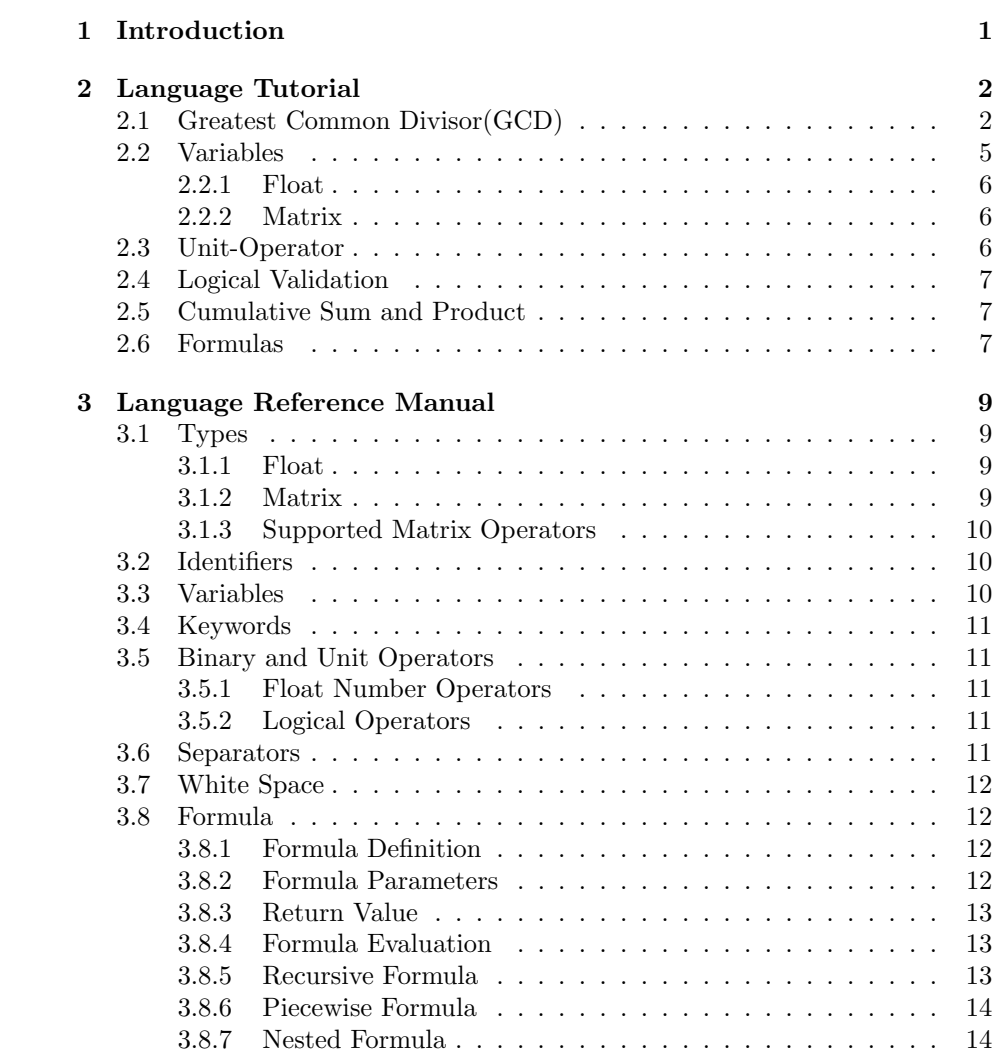

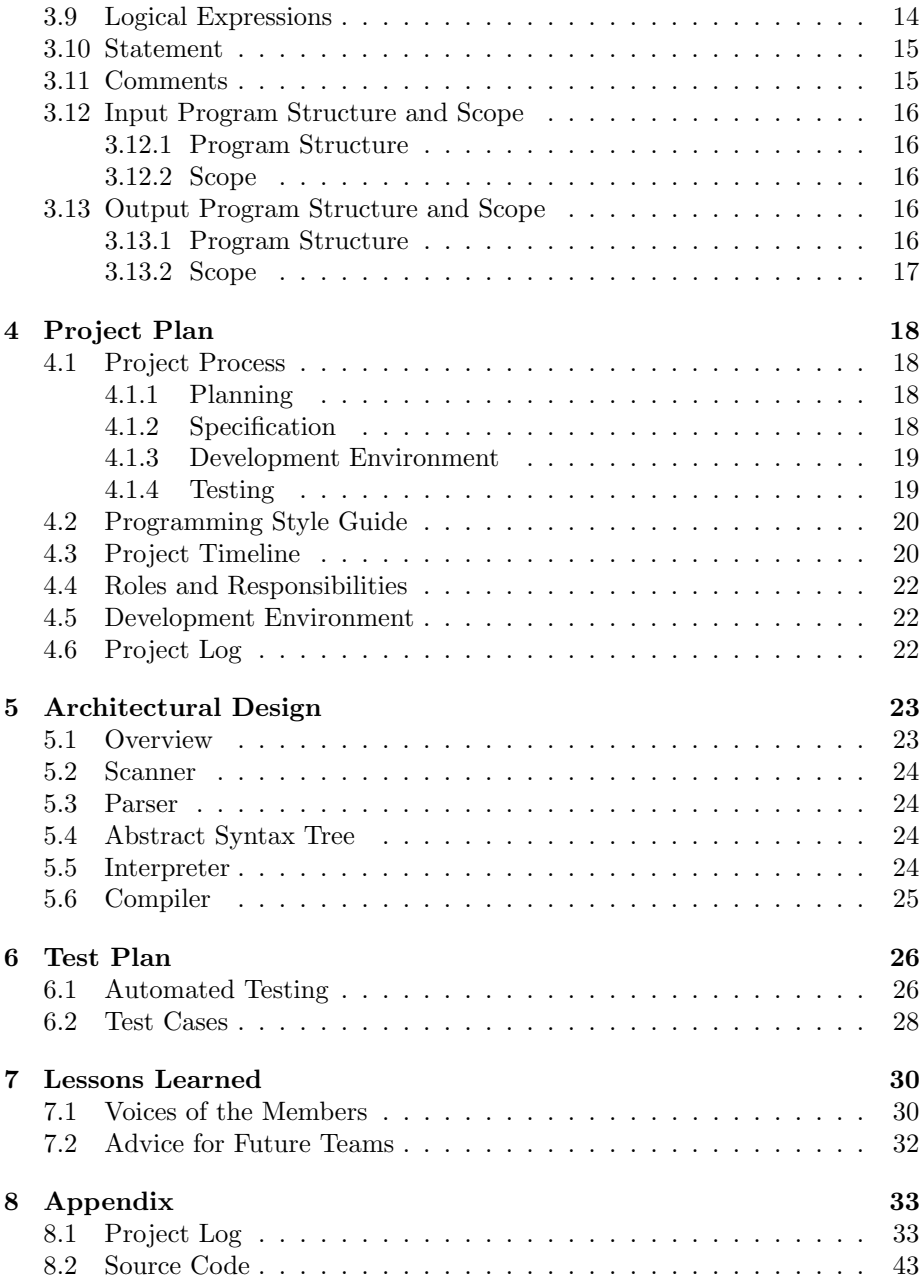

# <span id="page-3-0"></span>Introduction

Complex mathematical operations and representations are always highly demanded for scientific programming. When writing academic papers, L<sup>AT</sup>EX, a markup language to typeset document, is often used to prettify mathematical expressions and the overall layout. By adopting syntax from LAT<sub>EX</sub>, user can easily type complicated mathematical equations for calculation purpose. Thus, we propose a new programming language called EZMath written completely in LATEX syntax.

The targeted usage of this language can be described in the following scenario: A top-notch mathematic paper involving a substantial amount of complicated math expressions and functions along with text is written purely in LAT<sub>E</sub>X (i.e. paper.tex), thus it can be compiled by LAT<sub>EX</sub> compiler to a beautifully and smoothly typed pdf file (paper.pdf). Futhermore , taking in the same source file paper.tex, compile it through the EZMath compiler, the output file is a  $C++$ source file(paper.cpp) which can further be compiled by a  $C++$  compiler to generate an executable file. The C++ source file translates every valid formula definition into a function. While the main() function directs a complete report of the EZMath compiling process to an output file report.tex in LAT<sub>E</sub>X syntax. We also provide an interpreter along with the compiler that can interpret paper.tex to a user-friendly command-line report output, which contains the same information of final result.pdf.

# <span id="page-4-0"></span>Language Tutorial

# <span id="page-4-1"></span>2.1 Greatest Common Divisor(GCD)

We'd like to begin presenting EZMath with well-known GCD (Greatest Common Divisor) algorithm. Suppose we have follow GCD program in gcd.tex file

```
...
$$
gcd(a, b) =\ begin { cases }
          a & a == b \backslash \backslashgcd(a-b, b) & a > b \\
          gcd(a, b-a) & b > a\ end { cases }
$$
...
$$
     gcd (9 ,21)
$$
...
```
As you can see, we defined a formula called gcd and want to know the gcd of 9 and 21. Also you should notice that, we use \$\$ to wrap the formula definition and call. This is necessary because EZMath only focus on math formula parts of gcd.tex and ignore texts.

Type make and let the OCaml generates EZMath program, there're several options to get the final expected result (or summary).

One is interpreting:

EZMath -i gcd.tex

This command uses our inside interpreter program just as microc does, which will generate the output in the stdout:

title {(No Title)} author { Unknown Author } ---------------------------------------- Formular Definitions ---------------------------------------  $gcd(a, b) = \{$ a, if  $a == b$ . Or  $gcd(a-b, b)$ , if  $a>b$ . Or  $gcd(a, b-a), if b>a.$ } ---------------------------------------- Formular Evaluation ---------------------------------------  $gcd(9, 21) = 3$ ---------------------------------------- Logical Validation ---------------------------------------- ---------------------------------------- Variable Definitions ---------------------------------------- ---------------------------------------- Matrix Definitions ----------------------------------------

Our program takes the gcd.tex, creates a formula symbol table for gcd, then takes gcd(9,21) as execution statement, through a series of computation, finally it will output all the information. Because there's no information about Logical Validation, Matrix Definitions, these areas are left blank. We will introduce them later.

Another is compiling:

EZMath -c gcd.tex

This command uses our inside compiler, which will generate a cpp file (by default, named as result.cpp):

```
...
double gcd (double a, double b) {
  if (a == b) return a;
 if (a > b) return gcd(a - b, b);
  if (b>a) return gcd(a, b-a);throw std :: runtime_error (" Illegal parameter in piecewise
      function gcd");
}
int main (int argc, char ** argv) {
...
```

```
c_result [0]=string ("") + "gcd(9, 21) = gcd("+dtos(9) +", "+dtos(21) +") = "+ dtos ( gcd(9, 21));...
return 0;
}
```
After we get the result.cpp, we can further compile it into executable file by

```
g++ -o -std=c++11 result result.cpp
```
And then we execute it. Notice, sine we take advantage of new feature came with C++ 11,  $\lambda$  functions, to meet certain mathematical needs like  $\Sigma$  and  $\Pi$ . However in this case, -std=c++11 is just optional. We recommended using it when you feel the needs to implement some advanced math features.

#### ./result

Now we will get a new LAT<sub>EX</sub> file called result.tex (by default), as the summary of the input tex file.

```
\ documentclass { article }
\ usepackage [ utf8 ]{ inputenc }
\ usepackage { amsmath }
\ title {( No Title ) }
\ author { Unknown Author }
 \ date { December , 2014}
 \ begin { document }
\ maketitle
\ section *{ Variables Definition }
\ section *{ Matrix Definition }
\ section *{ Formula Definition }
\ begin { gather *}
gcd(a, b) = \begin{cases} \text{cases} \end{cases}a & a == b \setminus \setminusgcd(a - b, b) & a > b \backslash \backslashgcd (a, b-a) & b>a
 \ end { cases }
\ end { gather *}
\ section *{ Logical Validation }
\ section *{ Formula Evaluation }
\setminus[
gcd(9, 21) = gcd(9, 21) = 3\setminus]
\end{document}
```
You can compile and display result.tex with your own LAT<sub>EX</sub> compiler.

And finally, something like Figure [2.1](#page-7-1) will get displayed in your final pdf file.

As we can see, we get a similar summary as interpreter. But it looks much pretty!

# (No Title)

#### Unknown Author

#### December, 2014

#### Variables Definition

### **Matrix Definition**

#### **Formula Definition**

$$
gcd(a,b) = \begin{cases} a & a == b \\ gcd(a-b,b) & a > b \\ gcd(a,b-a) & b > a \end{cases}
$$
 (1)

# **Logical Validation**

#### Formula Evaluation

 $gcd(9, 21) = gcd(9, 21) = 3$ 

#### <span id="page-7-1"></span>Figure 2.1: Displayed result.tex

Through this simple example, we can see that EZMath is capable of processing piecewise formula definition and call, as well as generating summary in two ways. However, we can do more! Let's meet other interesting features in the following sections.

# <span id="page-7-0"></span>2.2 Variables

We have two types of variables: float and matrix.

#### <span id="page-8-0"></span>2.2.1 Float

Float is a representation of single decimal number. You can assign a name to it and use it as float variable. Note that, we consider any integer as decimal number in EZMath.

We use a parentheses pair surrounding negative number to avoid reduce/reduce error during the parser step, it increases a little overhead, but eliminate the use of ; separator (As in the C language).

Example:

 $$4a1 = (-2)$ \$\$  $$a2 = 2 \hat{ } {\text{a1}}$  $\|\$ \$\$a3 = a1 + 1.5\$\$

#### <span id="page-8-1"></span>2.2.2 Matrix

Matrix is a representation of a block of decimal numbers. Note that, matrix can only contain simple decimal numbers and negative number is not allowed during the definition. You cannot use a float variable to construct a matrix. You can also assign a unique identifier to a matrix and then it becomes a matrix variable. Further information can be referenced at [3.1.2](#page-11-3)

Example:

```
$m1 = \begin{bmatrix} b & b & d \\ c & d & d \end{bmatrix}1 & 0 & 0 \\
1 & 1 & 0 \\
1 & 1 & 1
\ end { bmatrix } $$
$m2 = 2 * m1$$
$m3 = m1 \quad fT}$$
$m4 = m1 * \begin{bmatrix} 1 & 1 \end{bmatrix}1 \vee1 \vee1
                 \ end { bmatrix } $$
```
# <span id="page-8-2"></span>2.3 Unit-Operator

Besides simple arithmetic operations such as  $+$ ,  $-$ ,  $*$  and  $/$ , we have some build-in unit-operations.

Example:

\$\$ b1 = \ sin {\ pi /2} \$\$ \$\$ b2 = \ log {10 ^ {2}} \$\$

Note that, keyword

pi will be replaced by 3.1415926..., e is recongnized as natural logarithm, and log operation use base 10 as default.

## <span id="page-9-0"></span>2.4 Logical Validation

Logical validation allows user to valid some true or false statements. For example:

 $$c1 = 3 c2 = 4 c3 = 5$  $\parallel$ \$\$c1 ^ {2} + c2 ^ {2} == c3 ^ {2}\$\$

Note that, there is no special separator between any two expressions. Some spaces is enough. However, wrapping unrelated expressions with \$\$ is recommended.

## <span id="page-9-1"></span>2.5 Cumulative Sum and Product

We also support advanced math operations such as cumulative sum and product. For example:

```
$sum(p) = \sum_{i=1}^{n} f(i)$prod(p) = \prod _ {i=1} ^ {p} {i}$$
$$sum (100) $$
$$prod (4) $$
```
You can even use these operations to implement some complicated loops.

Note that, in order to use cumulative sum and product, you should use -std=c++ option to compile the cpp file.

g++ -o result result.cpp -std=c++11

## <span id="page-9-2"></span>2.6 Formulas

Recall that gcd() is a piecewise formula because it contains several expressions with their conditions. Also we support basic expression defined in formula, we call it regular expression, and call the former one piecewise expression.

 $\sum_{{}^{}$  and  $\prod_{{}^{}}$ 

are special regular formulas with single expression, which reduce the overhead of writing loops.

Moreover, you can define recursive formula.

The famous fibonacci number can be written as follows,

```
$fib(x) = \begin{cases} fib(x-1) + x & x > 0 \end{cases}1 & x == 0\ end { cases }
$$
$$fib (5) $$
```
To build recursive a formula, you will always follow piecewise formula because you always need a termination condition.

The famous pythagorean theorem could be written as follows,

```
$$
 pt (x, y, z) = x ^{(2)} + y ^{(2)} = z ^{(2)}<br>
\\times$
$$
```
Also, EZMath supports formula overloading, which means you can define two same name formula with different signatures.

```
$sum (low, high) = \sum _{i=low}^{\infty} high { high } { i } $$
 $$sum (1 , 100) $$
\parallel $$sum (100) $$
```
More information about formula regarding its parameter, return value, etc, could reference the section [3.8](#page-14-1) in Language Reference Manual.

# <span id="page-11-0"></span>Language Reference Manual

## <span id="page-11-1"></span>3.1 Types

#### <span id="page-11-2"></span>3.1.1 Float

By default, all the numbers including integer and decimal numbers are recongnized as float type number in OCaml.

Due to the speciality of EZMath, all the decimal numbers appear in the expression except those as matrix elements are only allowed in the format like (-Float), inside a pair of parentheses. However, negative number are supported as matrix elements.

### <span id="page-11-3"></span>3.1.2 Matrix

Matrix constants are matrix literals in the code. The type of the elements of the matrix is number constant. Matrix constant is declared by LATEX matrix grammar.

#### \begin{bmatrix}...\end{bmatrix}

Some examples:

$$
\begin{bmatrix} 10.5 & 20.2 & 30.5 \end{bmatrix} \quad \begin{bmatrix} 5.2 \\ 6.1 \\ 7.3 \end{bmatrix} \quad \begin{bmatrix} 1 & 2 & 3 \\ 4 & 5 & 6 \\ 7 & 8 & 9 \end{bmatrix} \quad m = \begin{bmatrix} 1 & 2 & 3 \\ 4 & 5 & 6 \\ 7 & 8 & 9 \end{bmatrix}
$$

 $\overline{a}$ 

#### <span id="page-12-0"></span>3.1.3 Supported Matrix Operators

EZMath supports plus, minus, multiply, dot multiply and transpose  $(+, -, \times, \cdot,^T)$ as matrix operators. Operands can be matrix-type variables or matrix constants. Plus, minus, multiply and dot multiply can be applied between two matrices, but the sizes of the operands must agree on the requirements of matrix's operation. In addition, multiply can also be applied between a float number and a matrix (the order is mandatory). Transpose can be applied on a single matrix. The result of matrix operators will be a matrix-type value.

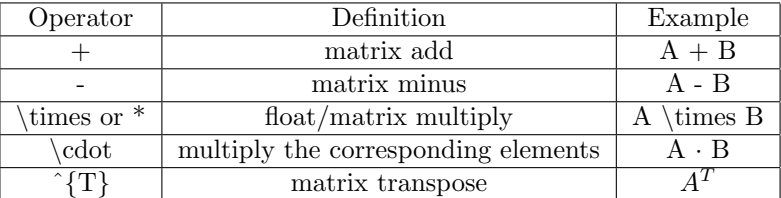

## <span id="page-12-1"></span>3.2 Identifiers

An identifier is a sequence of letters and digits; the first character must be alphabetic. Upper and lower case letters are considered different. Characters besides letters and digits are not allowed in identifiers, including underscore ( ) and hyphen (-).

Declaring two identifiers with the same literal or changing the definition of a previously declared identifiers is not allowed. Compiler should report error on such attempts. An exception is function identifier: functions can have same identifier as long as they have different number of parameters (called signature), as known as function overloading. See function section for more detail.

## <span id="page-12-2"></span>3.3 Variables

Variables in EZMath should be defined in

```
$$
%something
$$,
e.g.
$x = 2 $$
$ $ a = 3, b = 4, c = 5$$
```
By default, any variable defined is of type Float for the ease of arithmetic calculations.

# <span id="page-13-0"></span>3.4 Keywords

- e The natural logarithm approximately equals to 2.71828.
- $\pi \mid \pi$  approximately equal to 3.1415926.
- $\sin \int$  Reserved for the \sin function
- $\cos$  Reserved for the \cos function
- $tan \mid$  Reserved for the \tan function
- $log \mid$  Reserved for the  $\log$  function

### <span id="page-13-1"></span>3.5 Binary and Unit Operators

#### <span id="page-13-2"></span>3.5.1 Float Number Operators

EZMath supports plus, minus, multiply, and divide  $(+, -, *, /)$  as basic binary arithmetic operators. These operations follow the conventions in languages like C and Java. Basic arithmetic operators can be applied between float-typed variables or number constants. The result will be a float-type value.

EZMath supports a subset of L<sup>AT</sup>EX's original math symbols, including:

sin, cos,tan, log

#### <span id="page-13-3"></span>3.5.2 Logical Operators

EZMath supports the following logical operators: larger, less than, equal, larger or equal, less or equall, inequal  $(>, <, =, >=, <=, !=)$ . Logical operators can be used in conditions of piecewise formulas and logical expressions.

### <span id="page-13-4"></span>3.6 Separators

A separator separates syntax elements. EZMath has four separators  $((\ )$ ,  $\&\ \rangle\$ . White space (see next section) is a separator, but it is not a token. The other separators are all single-character tokens themselves:

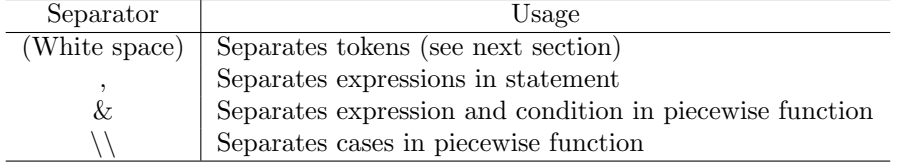

### <span id="page-14-0"></span>3.7 White Space

White space is the collective term used for several characters: the space character, the tab character, the newline character, and the carriage return character. White space is ignored (outside of string and character constants), and is therefore optional, except when it is used to separate tokens. As a result, indents are inessential in EZMath.

# <span id="page-14-1"></span>3.8 Formula

A formula is a procedure of computations upon given arguments. It's essentially the same as the function in functional programming language. Since EZMath compiler only operates on text between two \$\$, whenever defining or calling a formula, embed the whole statement inside two \$\$.

#### <span id="page-14-2"></span>3.8.1 Formula Definition

A formula definition contains a name (identifier), a pair of parentheses, and an optional list of parameters in the parentheses, an equal sign, and an expression, from left to right orders. Functions with same name, but different number of parameters are considered different functions, as known as function overloading.

Examples:

 $$g() = 3$ \$\$  $$$Sin(x) = \sin {x}$  \$\$  $$$Sin(a, b) = \sin{a + b}$  \$\$

Formula can refer variables other than parameters, as long as they are declared outside the formula. However, assigning variable is not allowed in formula definition. This also applies on the recursive, piecewise and nested formula that introduced below. In general, a formula should not have any effect of outside status.

#### <span id="page-14-3"></span>3.8.2 Formula Parameters

A formula can either has no parameters or has any number of parameters of float type. The name convention of parameters is the same as identifiers, except parameters only need to be unique within the corresponding function definition.

Note that, it's not allowed to use the same name in parameter.

#### <span id="page-15-0"></span>3.8.3 Return Value

Formula evaluations always return a float type value.

#### <span id="page-15-1"></span>3.8.4 Formula Evaluation

A formula can be evaluation as follows:

\$\$g()\$\$ \$\$Sin(g())\$\$ \$\$Sin(8.0, 3)\$\$

Note that, we can use the result of a formula  $(g()$ ) as the argument of another formula  $Sin()$ .

EZMath will recognize these formula calls and evaluate them, if the name of formula does exist, the number of arguments is correct, and the type of arguments are all float. Otherwise, an error will be reported by compiler.

EZMath follows applicative-order evaluation.

If the user explicitly calls a standalone formula with valid argument, e.g.

\$\$f(5)\$\$.

Then the main() function in generated  $C++$  code will print out the returned value of type float as well as the values of global variables that have been used in this formula. Otherwise, the returned value will only be used in evaluation, and will not be printed.

Generally, you may get something like this in the final summary pdf:

 $\text{Sin}(g())=\text{Sin}(3)=0.14112$ 

#### <span id="page-15-2"></span>3.8.5 Recursive Formula

A formula represents a function, thus it's intuitive to support recursive formula. The usage of a recursive formula is illustrated as follows:

\$\$  $r(x) = 2 * r(x/2)$ \$\$

However, we should use piecewise formula to define the termination conditions for recursive formulas. Mutual-recursion is also supported (see the Nested Formula section for more detail).

#### <span id="page-16-0"></span>3.8.6 Piecewise Formula

EZMath supports piecewise formulas. The usage of a piecewise formula is illustrated as follows:

```
$$
fac(x) = \begin{cases} fac(x-1)*x & x>0 \\
                     1 \& x == 0\end{cases}
$$
```
As shown above, we use \\to seperate cases. And in a particular case, we use & to seperate expression and condition.

#### <span id="page-16-1"></span>3.8.7 Nested Formula

Nested formula means referencing another formula either in the definition of a formula. The reference can appear in both expressions and conditions. The formula declaration order is not important, so a formula can refer other formulas declared afterwards. The usage of a nested formula is illustrated as follows:

\$\$  $bar(x) = x + 1$  $foo(x) = bar(x) * 2$ \$\$

# <span id="page-16-2"></span>3.9 Logical Expressions

Logical expressions are supported in LATEX as following:

$$
3^2 + 4^2 = 5^2
$$

EZMath can evaluate such expression and return a value of 1 (true) or 0 (false). This return value can be used in further evaulation. If the logical expression appears at the top-level, EZMath compiler will report the correctness for this logical expression in the report.tex.

$$
a^2 + b^2 = c^2
$$

For the above expression, EZMath compiler will check if a, b, c are defined and assigned values. If not, it will report error and stop compiling. Otherwise, it will check if the equality satisfies. If it does, it will report true in report.tex, false otherwise.

 $a < b$ 

Similarly, EZMath compiler will check if a, b are defined and assigned values. If not, it will report error in report.tex. Otherwise, it will check if the inequality satisfies. If it does, it will report true in report.tex, false otherwise.

If the elements of an logical expression are all constants, EZMath will remember this logical expression and validate its correctness in report.tex.

If any of the elements is an identifier, it must be defined and assigned earlier. The compared values from left and right hand side of the logical operator are of type float only. Matrix is not allowed in any kind of logical expression. If an invalid logical expression is encountered, the EZMath compiler will report error and stop compiling.

### <span id="page-17-0"></span>3.10 Statement

A statement is a sequence of expressions, separated by comma (,). The range of lawful expression includes variable assignments, logical expressions and formula calls, etc. e.g.

 $$ $ a = 2, b = 3, c = 4$  $$ $ a < 2, c > 3, b = \sin(a, b), pt(3, 4, 5)$ \$\$

Normal derived expressions are also allowed in statement, e.g.

 $$*(a + b),$   $(Sin(2, 3) * g()) - 1$ \$\$

However, single ID or float / matrix constant is not acceptable as expression in statement. Multiple statements can be put in a single \$\$ ... \$\$ block, EZMath will separate them automatically. e.g

 $$ $ a = 2, b = 3 x = \sin(a, b)$ 

 $a = 2$ ,  $b = 3$  is the first statement and  $x = \text{Sin}(a, b)$  is the second.

#### <span id="page-17-1"></span>3.11 Comments

In accordance with the LAT<sub>EX</sub> syntax for comments, everything after the  $\%$ character until the end of the line is comment and is ignored by EZMath compiler.

## <span id="page-18-0"></span>3.12 Input Program Structure and Scope

#### <span id="page-18-1"></span>3.12.1 Program Structure

The input file of EZMath should be a L<sup>AT</sup>EX file. The compiler of EZMath only operates on statements between the pair of \$\$ symbols. It ignores all other text outside the scope of math mode. It only supports the basic math typesetting, and only supported grammars are allowed.

Users who want to display only LATEX math statements can use  $\langle$  and  $\langle$  instead. Statements between  $\langle \rangle$  and  $\langle \rangle$  will be ignored by EZMath compiler.

To sum up, EZMath Compiler will detect following structures:

- 1. Definition of Formulas
- 2. Statement, includes

Top-level calling of formulas

Top-level logical expressions

Other expressions

#### <span id="page-18-2"></span>3.12.2 Scope

Variables (float/matrix) and formula definitions are globally declared and globally visible in EZMath. Formula's scope can refer global variables, but can't assign or create any variable.

The order of declarations is flexible. Formula can refer variables and other formulas that declared anywhere in program, and a statement can call a function that declared anywhere, even in the end of the program. However, compiler will check each actual formula call for the existence of the referred global variables. If any referred variable doesn't exist, compiler will report error.

# <span id="page-18-3"></span>3.13 Output Program Structure and Scope

#### <span id="page-18-4"></span>3.13.1 Program Structure

Basically, EZMath will output a .cpp file corresponding to the input L<sup>AT</sup>FX file. The C++ program contains several math functions and one main functions. Math functions correspond to each formula defined in the input LAT<sub>E</sub>X file, the main function is used to calculate and output the expression in the LAT<sub>EX</sub> file.

This c++ file includes several parts:

- 1. Declaration of global variables
- 2. Declaration of functions
- 3. Build-in matrix class
- 4. Definition of functions
- 5. Main function
- 6. Validations of logical expressions
- 7. Results of the formula calls
- 8. Outputting summary.

Compile and execute the .cpp ouput file will further generate a LATEX file. The LATEX file is a summary of the declarations and computations for the original input file. It will contain:

- 1. The basic information about the original input (title, arthors, etc)
- 2. All user defined variables and matrices
- 3. The validations of logical expressions
- 4. The definitions of formulas and
- 5. The results of the computations.

#### <span id="page-19-0"></span>3.13.2 Scope

All the variables and formulas defined in the input file are global visible in the output cpp file.

Because we only output single cpp file without any header file, functions in cpp cannot be used in other cpp file. However, user can manually modify this cpp file to use such functions.

The LAT<sub>EX</sub> file generated by cpp is only for displaying purpose. There is no \$ symbol in it, so if you use this LAT<sub>E</sub>X file as a new input, you will get nothing. Instead, we use  $\setminus$  and  $\setminus$  to wrap formulas.

# <span id="page-20-0"></span>Project Plan

Good planning is very essential for large projects like compiler to deliver on time. While looking back, we found some principals were established to facilitate the project management and delivery. This section identifies these principals.

# <span id="page-20-1"></span>4.1 Project Process

#### <span id="page-20-2"></span>4.1.1 Planning

After we created our Language Reference Manual, we held two meetings to discuss the future work. We separated the milestones of the project and set up the expected complete date of each milestone. Later on we constantly reviewed and updated our plan according to the development by online discussions on Slack and offline meetings.

#### <span id="page-20-3"></span>4.1.2 Specification

Language Reference Manual established a working draft of the specification of EZMath but we still kept the specification open for discussion. During development, we tried to implement the features defined in LRM in the order of importance, and if doubts and objections raised in development, we held discussions about whether we should modify or remove any feature. We also allow new features to enter the LRM, as long as it fits the overall goal of our languages, and members agree on the change. Language Guru was usually leading such kind of discussion.

#### <span id="page-21-0"></span>4.1.3 Development Environment

Several tools have played great roles in our development: We use Github to store and synchronize our code, use Github issue tracker to track the bugs/defects, and use Slack to hold all the private and public discussion.

Slack has been proved great value in our development: we eliminated the use of emails/IMs completely and improve efficiency while working. Team communication become smoother than ever, with its great github, google docs integration and different channels for topics.

Additionally, we used ShareLaTeX to concurrently edit our project proposal, LRM and final report.

#### <span id="page-21-1"></span>4.1.4 Testing

There are in general two phases for testing. The first phase is to test if all the specified language features in LRM are implemented correctly, and if all the exceptions can be caught and raised. The second phase comes into play after all the components are glued together. In this phase, we come up with corner cases that contain exceptions that can not be caught by the compiler or cases that produce unexpected outcome. Mostly, these cases arise due to the ambiguity from LRM, corner case negligence during implementation, and oblivion of implementation.

#### Regression Test

Regression test is done by running shell scrip to automatically run through all the previously passed test cases again whenever new feature is added, old feature is modified, or whenever needed. This is to make sure that the newly added or modified feature or any critical code change will not break the previously working feature.

#### Unit Test

Unit test is achieved by only testing a specific feature in one test case. Though unit test might not seen as important, it serves as great building block that builds up the entiring compiler.

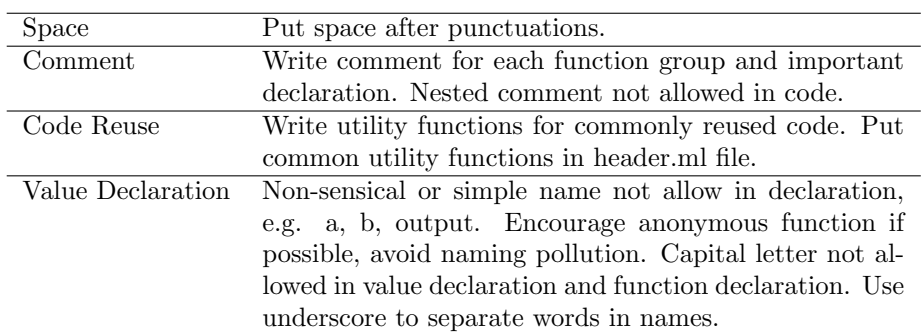

# <span id="page-22-0"></span>4.2 Programming Style Guide

# <span id="page-22-1"></span>4.3 Project Timeline

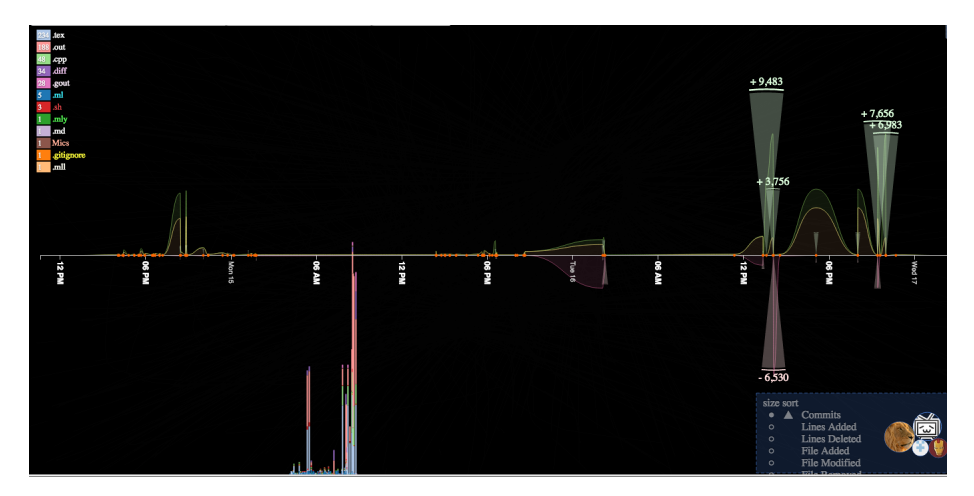

Figure 4.1: Overall Statistics

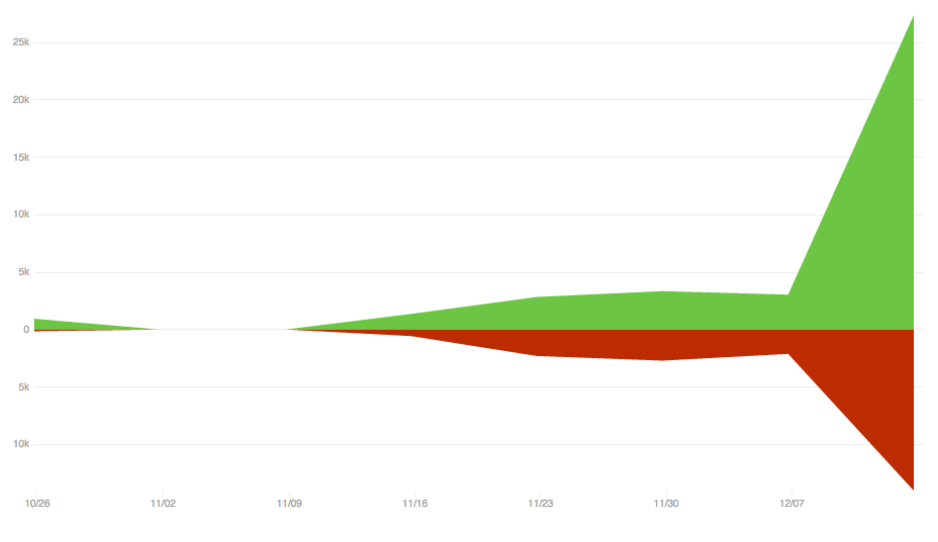

Figure 4.2: GitHub Additions & Deletions

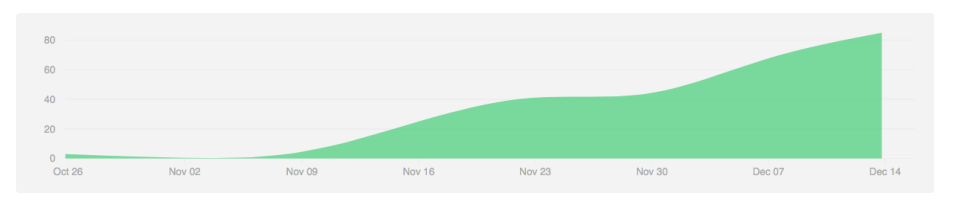

<span id="page-23-0"></span>Figure 4.3: GitHub Commits

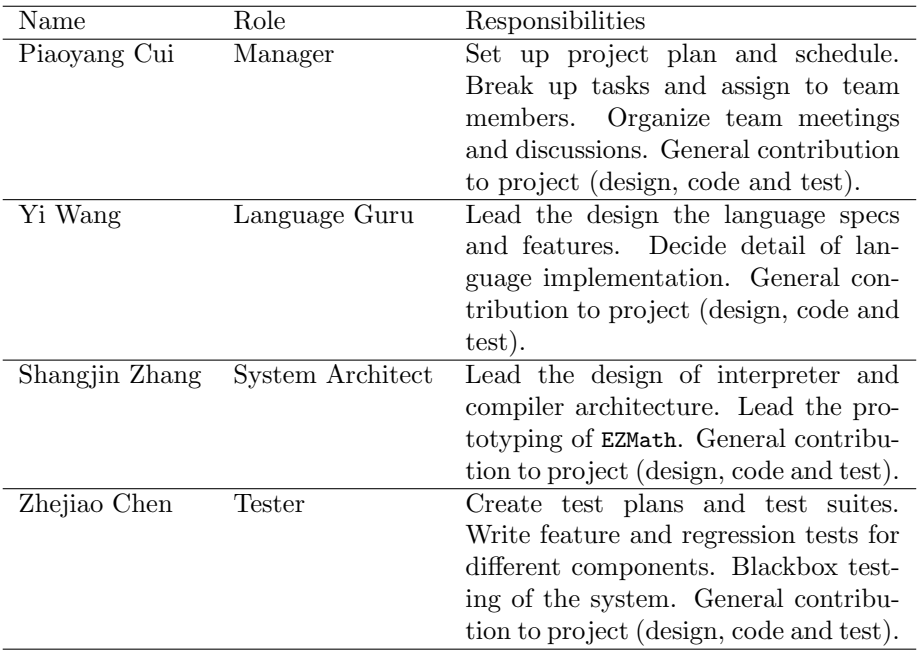

# 4.4 Roles and Responsibilities

# <span id="page-24-0"></span>4.5 Development Environment

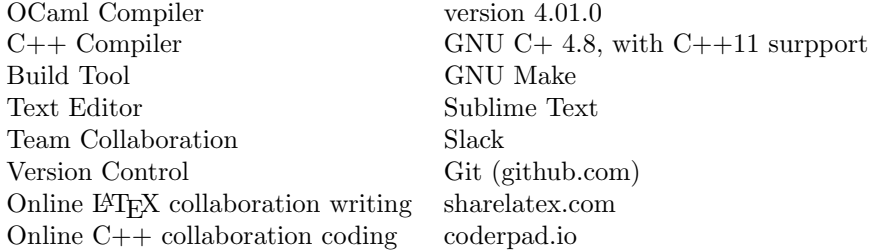

# <span id="page-24-1"></span>4.6 Project Log

We use statistics (those commits) from Github as our project log, details are located in the Appendix [8.1.](#page-35-1) Usernames have been replaced by real names.

# <span id="page-25-0"></span>Architectural Design

# <span id="page-25-1"></span>5.1 Overview

EZMath combines compiler and interpreter. The architectural design follows the MicroC compiler<sup>[1](#page-25-2)</sup>.

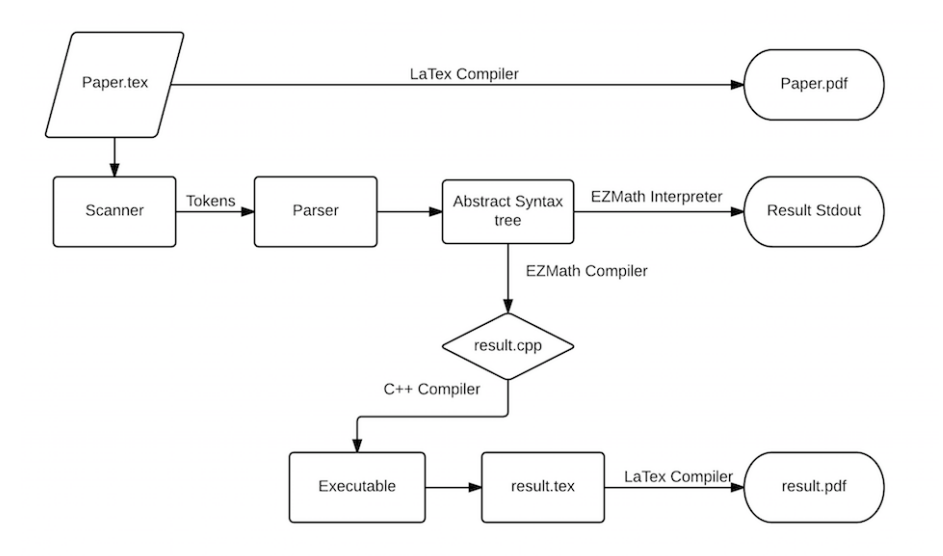

Figure 5.1: Architecture

The EZMath compiler transforms a L<sup>AT</sup><sub>E</sub>X file into a  $c++$  program. The cpp file generated by EZMath compiler can further be compiled by available  $c++$ 

<span id="page-25-2"></span><sup>1</sup>http://www.cs.columbia.edu/ sedwards/classes/2014/w4115-fall/microc.tar.gz

compiler and then output another LAT<sub>EX</sub> file. This output LAT<sub>EX</sub> file can further be compiled into a pdf file, which is a summary of the input LAT<sub>E</sub>X file.

Moreover, the EZMath interpreter prints out a readable summary of the input LATEX file directly.

Both the compiler and interpreter will first scans the input file, parse the resulting tokens and creates an abstract syntax tree (AST). After that the compiler will check the AST and then output a cpp file. Similarly, the interpreter will also check the AST but print out the summary to screen after interpreting.

## <span id="page-26-0"></span>5.2 Scanner

The EZMath scanner tokenizes the input into EZMath readable units.

A typical LATEX file contains two sections: text and math formula between \$\$. At the same time, LAT<sub>E</sub>X file has its own comment, which starts with  $\%$ .

Our scanner will discard whitespace, LATEX comment and text and only focus on the math formula section. Illegal character combinations, such as unsupported math operations are caught here. The scanner is based on ocamllex.

#### <span id="page-26-1"></span>5.3 Parser

The EZMath parser generates AST from the tokens provided by the scanner. The parser matches the sequence of tokens with the rules defined in LRM. Mathed LATEX math formulas will be constructed into AST. Otherwise, syntax errors will be caught here. The parser is based on ocamlyacc.

## <span id="page-26-2"></span>5.4 Abstract Syntax Tree

The abstract syntax tree is the intermediate representation of matched LATEX math formulas after it has been parsed but before it has been semantically checked. There are two fundamental sections of AST: formula list and statement list. Formula is something like function in other programming language. Statement includes all other supported expressions.

### <span id="page-26-3"></span>5.5 Interpreter

The EZMath interpreter takes in the AST from parser and interpret it. The interpreting includes three sections:

- 1. Semantics Validation
- 2. Expression Evaluation
- 3. Formula Execution

The interpreter processes expression with OCaml build-in operations. Formula in AST will first be converted into expressions with local variables and then be evaluated. Before any evaluation, the interpreter will do semantic check to make sure everything works. Eventually, evaluated formulas and expressions will be displayed on screen as a summary of the input LAT<sub>EX</sub> file.

# <span id="page-27-0"></span>5.6 Compiler

The EZMath compiler takes in the AST from the parser and translate it into  $c++$ file. The translation includes three sections:

- 1. Semantics Validation
- 2. Expression Translation
- 3. Formula Translation

The compiler translates expressions and formulas in AST into  $c++$  style declarations, definitions and instructions (statements) by using tools written by our team in OCaml. Before any translation, the compiler will do semantic check. The compiler need to maintain all the variables and functions in the output  $c++$  program, which will be fundamental for performing evaluation in the  $c++$ program. And finally, the compiler will output a cpp file.

# <span id="page-28-0"></span>Test Plan

# <span id="page-28-1"></span>6.1 Automated Testing

Adopting the manner from Microc test, shell test scripts testall.sh are used to run all the test cases (\*.tex) automatically and compare the results with the expected results. For each test case, it reports OK if the result is expected, it reports FAILED otherwise.

Given the fact that there are several options  $(-a, -i, -c)$  when running the EZ-Math compiler, and different types of output and output files can be generated, test cases are divided into two groups.

The first group called SUCCESS is to test if all the specified features in LRM can be successfully achieved. The SUCCESS folder architecture is as follows:

```
tests
|-- SUCCESS
| |-- src
| | |-- *.tex
| |-- ref
| | |-- interpret
| | | |-- *.out
| | |-- compile
| | | |-- *.tex
| |-- output
| | |-- interpret
| | | |-- *.out
| | | |-- *.diff
| | |-- compile
| | | |-- *.tex
| | | |-- *.diff
```
- src folder holds all the source files (\*.tex).

- ref folder holds all the expected outcome.

- interpret folder holds all the expected outcome for compiling with -i option.

- compile folder holds all the expected outcome for compiling, which are the final expected report files (result.tex).

- output folder holds all the real output when running the script.

- interpret folder holds all the real outcome for compiling with -i option and the diff file between the real and expected outcome.

- compile folder holds all the real outcome for compiling, which are the final real report files (result.tex), and the diff file between the real and expected report files.

If the test case success for both interpret and compiling option, it should also success for ast option. Additionally, the cpp file which generates the report file should also be successful.

To ensure all the exceptions are caught correctly, second group called FAIL are to test that the compiler can successfully catch and raise all the exceptions. The FAIL folder architecture is as follows:

#### tests

```
|-- FAIL
| |-- src
| | |-- *.tex
| |-- ref
| | |-- *.out
| |-- output
| | |-- *.out
| | |-- *.diff
```
- src folder holds all the source files (\*.tex)

- ref folder holds all the expected exception for compiling with -i option

- output folder holds all the real outcome for compiling with -i option and the diff file between the real and expected outcome.

All the detailed testing processes are additionally logged to the file testall.log.

The testall.sh can run with an option -k which will keep all the intermediate files generated.

# <span id="page-30-0"></span>6.2 Test Cases

There are two types of test cases, the ones that are expected to raise an exception are titled fail\*.tex, the others that are expected not to raise any exception are titled test\*.tex. Some special test cases that can demonstrate in-depth language features are listed below and explained in detail.

The example below shows that EZMath uses applicative evaluation order and parameters for formula are evaluated from right to left.

```
tests / SUCCESS / src / test - formula1 . tex
x = 5f (3 ,4)
f (x = f(x, x), x = f(x, x))
f(x, y) = y + 1output :
title {( No Title ) } author { Unknown Author }
         Formular Definitions
 ----------------------------------------
f(x, y) = y+1----------------------------------------
         Formular Evaluation
----------------------------------------
f(3,4) = 5f(7, 6) = 7----------------------------------------
         Logical Validation
----------------------------------------
----------------------------------------
         Variable Definitions
----------------------------------------
x = 7----------------------------------------
        Matrix Definitions
 ----------------------------------------
```
The example below shows that when calling a piecewise formula, EZMath will go through each condition from the beginning and return immediately when it finds the first matching condition.

```
tests / SUCCESS / src / test - piecewise1 . tex
 x = 7f(a, b) =\ begin { cases }
3 & x > 4 \\
1 & x >4
 \ end { cases }
\parallel f (1,1)
```

```
output:title{(No Title)} author{Unknown Author}
Formular Definitions
f(a, b) = \{3, if x>4. Or
 1, if x>4.\mathcal{F}Formular Evaluation
f(1,1) = 3- - - -Logical Validation
Variable Definitions
x = 7Matrix Definitions
```
# <span id="page-32-0"></span>Lessons Learned

## <span id="page-32-1"></span>7.1 Voices of the Members

Piaoyang Cui I think the first lesson I learned from this project is how complicated it is for modern language compiler like C++ or Java. Even though our language is relative small, there are enormous details needed to be considered in the compiler, and at times different details can be entangled together which makes it surprisingly hard to do every thing right. This wins my respect to the mainstream compiler projects.

The second lesson is the importance of "Get things right" over "Get things done". For software projects like compiler, the popular metric of Line-of-Code is irrelevant. It can't reflect the productivity in any perspective. After all, writing more code quickly doesn't make sense if it fails to work properly or was bad designed. Code in compiler should be the result of deliberation.

Also I found the great power of efficient teamwork. Our teammates are all very dedicated people and we luckily established some principals to help we improve the productivity. In the end we were able to acheive things beyond the capacity of a personal project.

Yi Wang For me personally, I've learned a lot from various aspects, including technical improvements and teamwork collaboration ability. First of all, I participated in the whole process from scanner to parser, from abstract syntax construction to generate viable output, which makes me understand compiler work flow much better. Some concepts seem trivial to me before the course become much complicated, like the type checking process. Some concepts seem so hard for me to understand become much clearer, like the method to distinguish minus sign with negative number. Moreover, I've learned how to write functional programs, functional program language like OCaml is hard at first sight, but easier when getting along in some aspects compared to traditional language, it's hard to imagine how complicated it is to write compiler in C++.

Through the project, I've learned the importance of participating a successful team with talented teammates. Communication is always the most important factor to make achievements in the team, and discussions even debates make every single decision wise and visionary. Tools are the basics for us to communicate and exchange ideas, good coding habits and software development habits would always minimize the costs of mistakes.

Shangjin Zhang As far as I'm concerned, teamwork is very important. I am really proud of our team. Everyone is diligent and trustworthy. Assigning each member a suitable role is very necessary for such a large project.

Also, tools can be really helpful when building a big project. We found several online editing and running websites, which make it possible for multi-tasking. Everyone can contribute at the same time. Version control helps avoid potential file-missing disaster. Online text editing increases the efficiency.

Moreover, testing is a non-negligible part. Thanks to the black-box testing, we can find bugs that the designer will always ignore. We put all detected bugs into a pool. Each member then picked one, fixed it, tested it, committed it and picked another one.

Finally, we need dictators in our team. Usually, there are so many possible solutions or directions for the project. Endless discussion can never produce any progress.

Zhejiao Chen The first lesson I have learned is that how important your teammates are when you are doing a semester long project. Working together with my skillful, experienced, professional and trustworthy teammates has not only motivated me to get involved in the project, but also helped me learn a great deal of things from development tools to logical thinking during the process. So it's never a bad idea to spend some time searching for your teammates before forming a group.

Secondly, it will save you a lot more effort later if you spend time learning how to use tools in the first place. Though it may be time consuming to read documents for the first time, it will speed up your work later and improve the whole efficiency and reliability of your project.

Thirdly, it's very important to spend more time thinking through the system goal and architecture before you actually start the work. Getting into coding directly without a delicately designed architecture and big view of the picture can lead to messy bugs and situations later which just can't be solved without starting from the beginning again.

# <span id="page-34-0"></span>7.2 Advice for Future Teams

For the language designing, we suggest future teams to focus on the direction and goal of your language, instead of debating on the details. Details can easily revised during the development but the goal usually remains the same. Let the Language Reference Manual (LRM) open to change, but should keep team members informed about all the decisions.

In addition, we suggest future teams to pay attention to the tools and development environments. How you communicate with each other in a daily manner and how you synchronized your work is of much importance and modern tools can help you reduce the overhead in these processes. This has been proved true during our development experience.

And, as always, start early and good luck!

# <span id="page-35-0"></span>Appendix

# <span id="page-35-1"></span>8.1 Project Log

```
2014 -12 -15 Piaoyang_Cui Merge branch ' tests ' of https ://
    github . com / i3wangyi / EZMath
2014 -12 -15 Piaoyang_Cui Add comment in compile . ml
2014 -12 -15 Piaoyang_Cui Merge branch ' master ' of https ://
    github . com / i3wangyi / EZMath
2014 -12 -15 Piaoyang_Cui More points
2014 -12 -15 Shangjin_Zhang Merge branch ' master ' of https
    :// github . com / i3wangyi / EZMath
2014 -12 -15 Shangjin_Zhang add sum in interpreter
2014 -12 -15 Yi_Wang Merge branch ' master ' of https :// github .
    com / i3wangyi / EZMath into tests
2014 -12 -15 Yi_Wang Modify testall script
 2014 -12 -15 Piaoyang_Cui Add comment in parser
 2014 -12 -15 Piaoyang_Cui Continue adding comment
 2014 -12 -15 Piaoyang_Cui Merge branch ' master ' of https ://
    github . com / i3wangyi / EZMath
2014 -12 -15 Piaoyang_Cui Add comment
2014 -12 -15 Yi_Wang Merge branch ' master ' of https :// github .
    com / i3wangyi / EZMath
2014 -12 -15 Yi_Wang add sectionial comments
2014 -12 -15 Shangjin_Zhang Merge branch ' master ' of https
    :// github . com / i3wangyi / EZMath
2014 -12 -15 Shangjin_Zhang implement sum as one type of
    expression
2014 -12 -15 Yi_Wang Add Makefile
2014 -12 -15 Piaoyang_Cui Add negative sign
2014 -12 -15 Piaoyang_Cui Merge branch ' master ' of https ://
    github . com / i3wangyi / EZMath
2014 -12 -15 Piaoyang_Cui Add more points
```
```
2014 -12 -15 Yi_Wang Merge branch ' master ' of https :// github .
    com / i3wangyi / EZMath
2014 -12 -15 Yi_Wang change transpose in matrix , add pi , e
2014 -12 -15 Piaoyang_Cui Merge branch ' master ' of https ://
    github . com / i3wangyi / EZMath
2014 -12 -15 Piaoyang_Cui Remove non - use file
2014 -12 -15 Piaoyang_Cui fix issue #20
2014 -12 -15 Yi_Wang separate header and compile code
    generation hard code
2014 -12 -15 Yi_Wang Merge branch ' master ' of https :// github .
    com / i3wangyi / EZMath
2014 -12 -15 Yi_Wang Add tan , log10 , modify output cppfile
2014 -12 -15 Piaoyang_Cui Fix help messgae
 2014 -12 -15 Yi_Wang remove test files
 2014 -12 -15 Yi_Wang Add ignore file , pass basic test
2014 -12 -15 Yi_Wang Merge branch ' master ' into uniop
2014 -12 -15 Piaoyang_Cui Fix issue no .19
2014 -12 -15 Yi_Wang modify interpret to print author title
2014 -12 -15 Yi_Wang modify test paper , add {} in every power
     function
2014 -12 -15 Piaoyang_Cui Collecting ideas for slides
2014 -12 -15 Piaoyang_Cui Change final _ case message
2014 -12 -14 Yi_Wang fix uniop in compile
2014 -12 -14 Piaoyang_Cui Superstar toplevel
2014 -12 -14 Yi_Wang Merge branch ' master ' of https :// github .
    com / i3wangyi / EZMath into uniop
 2014 -12 -14 Yi_Wang exponent must be inside the BRACE pair
 2014 -12 -14 Yi_Wang add sin cos log function in interpret
2014 -12 -14 Piaoyang_Cui Update readme status
2014 -12 -14 Piaoyang_Cui Improve format
2014 -12 -14 Piaoyang_Cui Merge branch ' master ' of https ://
    github . com / i3wangyi / EZMath
2014 -12 -14 Piaoyang_Cui Improve interpreter output
2014 -12 -14 Zhejiao_Chen add testall . sh
2014 -12 -14 Zhejiao_Chen add testall . sh
2014 -12 -14 Piaoyang_Cui Ref in interpreter
2014 -12 -14 Shangjin_Zhang Merge branch ' master ' of https
    :// github . com / i3wangyi / EZMath
2014 -12 -14 Shangjin_Zhang Seperate function declaration
    and definition
2014 -12 -14 Yi_Wang Merge branch ' master ' of https :// github .
    com / i3wangyi / EZMath
2014 -12 -14 Yi_Wang Apply float2str to all related files
2014 -12 -14 Shangjin_Zhang Merge branch ' master ' of https
    :// github . com / i3wangyi / EZMath
2014 -12 -14 Shangjin_Zhang change stringstream to dtos
2014 -12 -14 Yi_Wang Merge branch ' master ' of https :// github .
    com / i3wangyi / EZMath
2014 -12 -14 Yi_Wang Add float2str for truncated float num
\parallel 2014–12–14 – Zhejiao_Chen – Merge branch 'master' of https://
```

```
github . com / i3wangyi / EZMath
2014 -12 -14 Zhejiao_Chen remove temp . tex
2014 -12 -14 Piaoyang_Cui Merge branch ' master ' into
    full_interpreter
2014-12-14 Piaoyang_Cui Merge branch 'master' of https://
    github . com / i3wangyi / EZMath
2014 -12 -14 Piaoyang_Cui Ignore result . tex
2014 -12 -14 Shangjin_Zhang Merge branch ' master ' of https
    :// github . com / i3wangyi / EZMath
2014 -12 -14 Shangjin_Zhang make logical expression look
    good
2014 -12 -14 Piaoyang_Cui Merge branch ' master ' of https ://
    github . com / i3wangyi / EZMath
2014 -12 -14 Piaoyang_Cui Add double_to_string func
2014 -12 -14 Zhejiao_Chen issue #8 fixed ; add relevant test -
    arith4 . tex
2014 -12 -14 Yi_Wang Merge branch ' master ' of https :// github .
    com / i3wangyi / EZMath
2014 -12 -14 Yi_Wang pretty print pdf through generated latex
2014 -12 -14 Zhejiao_Chen issue #15 fixed ; add test case fail
    - formula7 . tex
2014 -12 -14 Zhejiao_Chen issue #13 fixed ; add two test cases
2014 -12 -14 Piaoyang_Cui Merge branch ' master ' of https ://
    github . com / i3wangyi / EZMath
2014 -12 -14 Piaoyang_Cui Fix issue #15
2014 -12 -14 Zhejiao_Chen add test case ; issue #15: matrix in
    formula no exception
2014 -12 -14 Piaoyang_Cui Remove token RPAREN_ASSIGN
2014 -12 -14 Zhejiao_Chen issue #9 fixed ; add relevant new
    test case to temp_test / test - formula3 . tex
2014 -12 -14 Piaoyang_Cui Merge branch ' master ' into
    full_interpreter
2014 -12 -14 Piaoyang_Cui Merge branch ' master ' of https ://
    github . com / i3wangyi / EZMath
2014 -12 -14 Piaoyang_Cui Continue fix issue no . 9
2014 -12 -14 Zhejiao_Chen continuing issue #9 , another test
    case that fails
2014 -12 -14 Piaoyang_Cui Fix issue no .14
2014-12-14 Zhejiao_Chen issue matrix +- fix change issue
    -1. tex to test - matrix6 . tex
2014 -12 -14 Yi_Wang Merge branch ' master ' of https :// github .
    com / i3wangyi / EZMath
2014 -12 -14 Yi_Wang Fix var name issue in compile
2014 -12 -14 Piaoyang_Cui Change StringMap to StringSet in
    function parameter unique test
2014 -12 -14 Yi_Wang Fix interpret , cannot assign a var with
    formular id
2014 -12 -14 Piaoyang_Cui Merge branch ' master ' of https ://
    github . com / i3wangyi / EZMath
\vert 2014-12-14 Piaoyang_Cui Fix issue no.9 (boolean ==)
```

```
2014 -12 -14 Yi_Wang Merge branch ' master ' of https :// github .
    com / i3wangyi / EZMath
2014 -12 -14 Yi_Wang Merge branch ' master ' of https :// github .
    com / i3wangyi / EZMath
2014 -12 -14 Piaoyang_Cui Add matrix +/ - in interpreter
2014 -12 -14 Zhejiao_Chen Merge branch ' master ' of https ://
    github . com / i3wangyi / EZMath
2014 - 12 - 14 Zhejiao_Chen add issue -1. tex: matrix +/- not
    supported
2014 - 12 - 14 Piaoyang_Cui == should be higher than =. fix
2014 -12 -14 Piaoyang_Cui Merge branch ' master ' of https ://
    github . com / i3wangyi / EZMath
2014 -12 -14 Piaoyang_Cui add stdexcept
 2014 -12 -14 Yi_Wang update
 2014 -12 -14 Piaoyang_Cui Add platform test goal
2014-12-14 Yi_Wang Print 1st version latex by C++
2014-12-14 Yi_Wang Last step to fix the C++
2014 -12 -14 Piaoyang_Cui Add overloading to compiler
2014 -12 -14 Piaoyang_Cui Fix function redefinition
2014 -12 -14 Yi_Wang Merge branch ' master ' of https :// github .
    com / i3wangyi / EZMath
2014 -12 -14 Yi_Wang reset scanner
2014 -12 -14 Piaoyang_Cui Merge branch ' master ' of https ://
    github . com / i3wangyi / EZMath
2014 -12 -14 Piaoyang_Cui Try to solve the overloading
 2014 -12 -13 Zhejiao_Chen Merge branch ' master ' of https ://
    github . com / i3wangyi / EZMath
2014 -12 -13 Zhejiao_Chen add test cases
2014 -12 -13 Yi_Wang fix negative number issue
2014 -12 -13 Yi_Wang Merge branch ' master ' of https :// github .
    com / i3wangyi / EZMath
2014 -12 -13 Yi_Wang pretty print with formular definition in
     latex
2014 -12 -13 Zhejiao_Chen Merge branch ' master ' of https ://
    github . com / i3wangyi / EZMath
2014 -12 -13 Zhejiao_Chen add test cases
2014 -12 -13 Piaoyang_Cui Unify all the raise_Failure
    message ( Upcase , space , etc )
2014 -12 -13 Yi_Wang Merge branch ' master ' of https :// github .
    com / i3wangyi / EZMath
2014 -12 -13 Yi_Wang pretty print cpp file
2014 -12 -13 Piaoyang_Cui Fix issue of parameter name not
    unique
2014 -12 -13 Piaoyang_Cui add parameter test
2014 -12 -13 Zhejiao_Chen Merge branch ' master ' of https ://
    github . com / i3wangyi / EZMath
2014 -12 -13 Zhejiao_Chen add test cases
2014 -12 -13 Piaoyang_Cui Update matrix exception message
2014 -12 -13 Piaoyang_Cui Delete return -1.0
2014 -12 -13 Yi_Wang Merge branch ' master ' of https :// github .
```

```
com / i3wangyi / EZMath
2014 -12 -13 Yi_Wang Modify cpp print order
2014 -12 -13 Piaoyang_Cui Handle exception in piecewise
    function
2014 -12 -13 Piaoyang_Cui Change error processing
2014 -12 -13 Piaoyang_Cui Merge branch ' master ' of https ://
    github . com / i3wangyi / EZMath
2014 -12 -13 Piaoyang_Cui Add header file for std ::
    runtime_error
2014 -12 -13 Yi_Wang Merge branch ' master ' of https :// github .
    com / i3wangyi / EZMath
2014 -12 -13 Yi_Wang Fix Preamble and modify deprecated
    methods
 2014 -12 -13 Piaoyang_Cui Fix run . sh
 2014 -12 -13 Piaoyang_Cui Fix Not_found error
2014 -12 -13 Shangjin_Zhang reverse some lists in compile
2014 -12 -13 Shangjin_Zhang Merge branch ' master ' of https
    :// github . com / i3wangyi / EZMath
2014 -12 -13 Shangjin_Zhang merge full_compile manually
2014 -12 -13 Piaoyang_Cui Merge branch ' master ' of https ://
    github . com / i3wangyi / EZMath
2014 -12 -13 Piaoyang_Cui Remove warning
2014 -12 -13 Piaoyang_Cui Add function call literal
2014 -12 -13 Yi_Wang Modify ignore file
2014 -12 -13 Yi_Wang Merge branch ' master ' of https :// github .
    com / i3wangyi / EZMath
 2014 -12 -13 Yi_Wang add author and title in top level
 2014 -12 -13 Zhejiao_Chen Merge branch ' master ' of https ://
    github . com / i3wangyi / EZMath
2014 -12 -13 Zhejiao_Chen add test cases
2014 -12 -13 Yi_Wang Merge branch ' master ' of https :// github .
    com / i3wangyi / EZMath
2014 -12 -13 Yi_Wang add regular expression for title and
    author
2014 -12 -13 Piaoyang_Cui Full functional interpreter
2014 -12 -13 Zhejiao_Chen Merge branch ' master ' of https ://
    github . com / i2wangyi / EZMath
2014 -12 -13 Zhejiao_Chen add temp_test
2014 -12 -13 Piaoyang_Cui fix issue no .2 and test
 2014 -12 -13 Piaoyang_Cui Resume run . sh
 2014 -12 -13 Piaoyang_Cui fix issue no .1
2014 -12 -13 Piaoyang_Cui Add Logo in version
2014 -12 -13 Yi_Wang Merge branch ' master ' of https :// github .
    com / i3wangyi / EZMath
2014-12-13 Yi_Wang combine header's hard code with
    generated sets
2014 -12 -13 Piaoyang_Cui Delete a . out
2014 -12 -13 Piaoyang_Cui Modify . gitignore
2014 -12 -13 Piaoyang_Cui Delete unuseful files
2014 -12 -13 Piaoyang_Cui Merge branch ' master ' of https ://
```

```
github . com / i3wangyi / EZMath
2014 -12 -13 Piaoyang_Cui Improve toplevel : (1) Add version ,
     help info and asscoative options (2) add argv validation
     (missing, too many, not valid) (3) compatible with
    different input
2014 -12 -13 Yi_Wang modify header output , start merge header
     with i_list
2014 -12 -13 Yi_Wang add version info
2014 -12 -13 Piaoyang_Cui Merge branch ' master ' of https ://
    github . com / i3wangyi / EZMath
2014 -12 -13 Piaoyang_Cui Update readme . md
2014 -12 -11 Zhejiao_Chen add all raise failure tests for
    interpret . ml
2014 -12 -11 Zhejiao_Chen Add test cases , fix bug with
    comment inside code entry
2014 -12 -10 Zhejiao_Chen Merge branch ' master ' of https ://
    github . com / i3wangyi / EZMath
2014 -12 -10 Zhejiao_Chen modify test result
2014 -12 -10 Yi_Wang Add test output
2014 -12 -10 Yi_Wang fix run fail test
2014 -12 -10 Yi_Wang Add check Fail in automated test
2014 -12 -10 Yi_Wang redirect stderr to stdin
2014 -12 -10 Yi_Wang Add test for interpret result
2014 -12 -10 Yi_Wang add test log function
2014 -12 -10 Yi_Wang testall script , success test case
2014 -12 -09 Yi_Wang Matrix Literal check at parser time
2014 -12 -09 Shangjin_Zhang integrate matrix_to_string_c
    into expr_to_string_c
2014 -12 -09 Piaoyang_Cui Matrix_ ( row ) _to_string_C
2014 -12 -09 Shangjin_Zhang using stringstream now
2014 -12 -09 Shangjin_Zhang Compile draft ( can test with run
    . sh )
2014 -12 -09 Shangjin_Zhang Merge branch ' master ' of https
    :// github . com / i3wangyi / EZMath
2014 -12 -09 Shangjin_Zhang unname matrix
2014 -12 -09 Piaoyang_Cui Allow anonymous list to contruct a
     matrix
2014 -12 -09 Shangjin_Zhang Merge branch ' master ' of https
    :// github . com / i3wangyi / EZMath
2014 -12 -09 Yi_Wang Remove sample . cpp
2014 -12 -09 Yi_Wang remove sample . cpp in gitignore
2014 -12 -09 Shangjin_Zhang merge branch ' master ' of https
    :// github . com / i3wangyi / EZMath
2014 -12 -09 Shangjin_Zhang Before merged from piaoyang
2014 -12 -09 Yi_Wang Merge branch ' master ' of https :// github .
    com / i3wangyi / EZMath
2014 -12 -09 Yi_Wang Test on Windows
2014 -12 -09 Piaoyang_Cui Merge branch ' master ' of https ://
    github . com / i3wangyi / EZMath
2014 -12 -09 Piaoyang_Cui Sync with header . ml
```

```
2014 -12 -08 Yi_Wang Merge branch ' master ' of https :// github .
   com / i3wangyi / EZMath
2014 -12 -08 Piaoyang_Cui Update matrix class
2014 -12 -08 Yi_Wang Add testall . sh from microC
2014 -12 -08 Piaoyang_Cui Interpret -- top level function
2014 -12 -08 Shangjin_Zhang merge expr . ml to header . ml
2014 -12 -08 Yi_Wang change sequence of print strings
2014 -12 -08 Yi_Wang Modify hard code print , in header . ml
2014 -12 -07 Yi_Wang modify test_file . sh , present printed cpp
    in stdout
2014 -12 -07 Yi_Wang Get system time implemented , write to
   file operation implemented , made in separate ml file
2014 -12 -06 Shangjin_Zhang Now we have all tools for
   reversing ast to latex
2014 -12 -06 Piaoyang_Cui Merge branch ' master ' of https ://
   github . com / i3wangyi / EZMath
2014 -12 -06 Piaoyang_Cui Add matrix type
2014 -12 -05 Shangjin_Zhang expr_to_string
2014 -12 -05 Piaoyang_Cui Copy interpret . ml to compile . ml
2014 -12 -05 Shangjin_Zhang Change space to any space in
   scanner . mll
2014 -12 -05 Shangjin_Zhang Change space to any space in
   scanner . mll
2014 -12 -05 Piaoyang_Cui Eliminate semi
2014 -12 -05 Shangjin_Zhang add compile . ml
2014 -12 -05 Yi_Wang mv compile to interpret
2014 -12 -05 Yi_Wang delete output file
2014 -12 -05 Yi_Wang Merge branch ' redesign ' of https ://
   github . com / i3wangyi / EZMath into redesign
2014 -12 -05 Yi_Wang Update
2014-12-05 Shangjin_Zhang change order of float*matrix
2014 -12 -05 Yi_Wang Add matrix print
2014 -12 -05 Yi_Wang Update
2014 -12 -05 Yi_Wang Modify the content , parser error
2014 -12 -05 Yi_Wang Update README , TODO , delete temp files
2014 -12 -05 Shangjin_Zhang Fix \% comment in latex
2014 -12 -05 Yi_Wang modify sys . argv operations
2014 -12 -04 Yi_Wang Merge branch ' matrix_operations2 ' of
   https :// github . com / i3wangyi / EZMath into
   matrix_operations2
2014 -12 -04 Yi_Wang add constant matrix multiplication
2014 -12 -04 Shangjin_Zhang Make matrix looks better
2014 -12 -04 Shangjin_Zhang Add dotMul and transpose ; Tested
2014 -12 -04 Yi_Wang modify matrix multiplication method
2014 -12 -04 Yi_Wang Add matrix multiplication
2014 -12 -04 Yi_Wang Convert matrix definition from list to
   float array
2014 -12 -04 Shangjin_Zhang remove one warning
2014 -12 -04 Shangjin_Zhang Can print matrix in both -c and
    -a
```

```
2014 -12 -03 Piaoyang_Cui Add parser . txt exmaples
2014 -12 -03 Piaoyang_Cui Complete matrix
2014 -12 -03 Piaoyang_Cui Add scanner for times
2014 -12 -01 Piaoyang_Cui Cool
2014 -12 -01 Piaoyang_Cui fix bugs
2014 -12 -01 Piaoyang_Cui Try TopLevel
2014 -12 -01 Piaoyang_Cui 1 st version of compile . ml
2014 -12 -01 Piaoyang_Cui sectionial Complete Compile . ml ,
   without test
2014 -12 -01 Piaoyang_Cui Continue update compile . ml
2014 -12 -01 Piaoyang_Cui Update compile . ml -- interpret
2014 -12 -01 Piaoyang_Cui Copy from MicroC as comment
2014 -12 -01 Yi_Wang Modify Read File Function
2014 -11 -26 Zhejiao_Chen Merge branch ' master ' of https ://
   github . com / i3wangyi / EZMath
2014 -11 -26 Zhejiao_Chen add test1 . tex
2014 -11 -26 Piaoyang_Cui Change EZMath . ml
2014 -11 -26 Piaoyang_Cui Create compile . ml
2014 -11 -26 Yi_Wang Merge branch ' master ' of https :// github .
   com / i3wangyi / EZMath
2014-11-26 Yi_Wang add "\" in front of tex file
2014 -11 -26 Shangjin_Zhang Merge branch ' master ' of https
   :// github . com / i3wangyi / EZMath
2014 -11 -26 Shangjin_Zhang Create top level file
2014 -11 -26 Piaoyang_Cui Remove useless calc . ml
2014 -11 -26 Piaoyang_Cui Clean the repo
2014 -11 -26 Piaoyang_Cui Fix FID with (
2014 -11 -26 Piaoyang_Cui Fix matrix
2014 -11 -26 Shangjin_Zhang Reverse Seq
2014 -11 -26 Shangjin_Zhang Reverse displayed list
2014 -11 -26 Shangjin_Zhang small fix with ast . ml
2014 -11 -26 Shangjin_Zhang Merge branch ' master ' of https
    :// github . com / i3wangyi / EZMath
2014 -11 -26 Shangjin_Zhang Print AST
2014 -11 -26 Piaoyang_Cui Update README
2014 -11 -26 Piaoyang_Cui Change LRM : add statement section ,
     usage of comma , semi , prohibted IDs
2014 -11 -26 Piaoyang_Cui Merge branch ' master ' of https ://
   github . com / i3wangyi / EZMath
2014 -11 -26 Piaoyang_Cui Add regression test of scanner
2014 -11 -26 Zhejiao_Chen Merge branch ' master ' of https ://
   github . com / i3wangyi / EZMath
2014 -11 -26 Jessie Chen add tests folder
2014 -11 -26 Yi_Wang Merge branch ' master ' of https :// github .
   com / i3wangyi / EZMath
2014 -11 -26 Yi_Wang sectionial Evaluate syntax tree
2014 -11 -26 Piaoyang_Cui Merge branch ' scanner_test '
2014 -11 -26 Piaoyang_Cui Move to a new folder
2014 -11 -26 Piaoyang_Cui Create a regression test of
   Scanner
```

```
2014 -11 -26 Yi_Wang Merge branch ' parser_fix ' of https ://
   github . com / i3wangyi / EZMath into parser_fix
2014 -11 -26 Yi_Wang add evaluate function in ast
2014 -11 -26 Piaoyang_Cui Merge branch ' parser_fix ' of https
    :// github . com / i3wangyi / EZMath into parser_fix
2014 -11 -26 Piaoyang_Cui Add to - do of LRM to README
2014 -11 -26 Yi_Wang Remove pdf
2014 -11 -26 Yi_Wang Update the TO - DO and Progress in the
   ReadME
2014 -11 -26 Yi_Wang Merge branch ' parse_test ' of https ://
   github . com / i3wangyi / EZMath into parse_test
2014 -11 -26 Shangjin_Zhang Add 34642 to paper . tex ; Add Pow (
   CARET); Change parser entry in parser_test.ml
2014 -11 -25 Piaoyang_Cui Merge branch ' parser_fix ' of https
   :// github . com / i3wangyi / EZMath into parser_fix
2014 -11 -25 Piaoyang_Cui Now scanner should start with ( and
    if out previous, will return to) code mode, and the
   input file should add two \$ \ in the beginning '
2014-11-25 Piaoyang_Cui An example of new simple.tex: add
   two \$\$ in the beginning of file
2014 -11 -25 Piaoyang_Cui Fix : code mode should not have EOF
2014 -11 -25 Piaoyang_Cui Fix the fdecl : FID has included
   LPAREN
2014 -11 -25 Shangjin_Zhang new branch for test
2014 -11 -24 Piaoyang_Cui Resolve all the conflicts
2014 -11 -24 Piaoyang_Cui Resolve the last reduce / reduce
   conflict (1 S/R left)
2014 -11 -24 Piaoyang_Cui Try to resolve exec_expr and expr
2014 -11 -24 Piaoyang_Cui Reduce 2 conflicts
2014 -11 -24 Piaoyang_Cui Reduce 1 st conflict
2014 -11 -24 Yi_Wang target conflict at statement
2014 -11 -24 Yi_Wang Update Parser . mly without statement
2014 -11 -24 Yi_Wang Parser fix
2014 -11 -24 Yi_Wang Merge branch ' master ' of https :// github .
   com / i3wangyi / EZMath
2014 -11 -24 Yi_Wang Local Modification
2014 -11 -24 Piaoyang_Cui Change Block to Seq
2014 -11 -24 Yi_Wang modify gitignore
2014 -11 -24 Yi_Wang Delete intermediate files
2014 -11 -24 Yi_Wang add gitignore
2014 -11 -24 Yi_Wang open a new line
2014 -11 -24 Yi_Wang update the variable number
2014 -11 -24 Yi_Wang modify definition of Matrix in Parser
2014 -11 -23 Yi_Wang Add to - do , resolve ast . mli symbol error
2014 -11 -19 Piaoyang_Cui Fix the parser . mly
2014 -11 -19 Shangjin_Zhang Merge branch ' master ' of https
    :// github . com / i3wangyi / EZMath
2014 -11 -19 Shangjin_Zhang Delete one reference matrix
2014 -11 -19 Yi_Wang Merge branch ' master ' of https :// github .
   com / i3wangyi / EZMath
```

```
2014 -11 -19 Yi_Wang Modify parser
2014 -11 -19 Shangjin_Zhang Modified Parser . mly
2014 -11 -19 Shangjin_Zhang Add Matrix to Ast . mli
2014 -11 -19 Shangjin_Zhang Modified Ast . mli
2014 -11 -19 Yi_Wang add real token in parser , modify matrix
   definition in scanner
2014 -11 -19 Yi_Wang add naive matrix scanner , separate int
   and real number
2014 -11 -19 Yi_Wang remove unused test file
2014 -11 -19 Yi_Wang add integer scanner
2014 -11 -19 Yi_Wang Merge branch ' master ' of https :// github .
   com / i3wangyi / EZMath
2014 -11 -19 Yi_Wang update integer to float number in the
   scanner
2014 -11 -19 Piaoyang_Cui Change regression test of scanner
    -- according to new paper . tex
2014 -11 -19 Shangjin_Zhang Small change in paper . tex (= ->
   =)
2014 -11 -19 Piaoyang_Cui Add a naive regression test of
   scanner
2014 -11 -19 Shangjin_Zhang Test scanner ( Please run compile
   .sh)2014 -11 -18 Shangjin_Zhang Merge branch ' master ' of https
    :// github . com / i3wangyi / EZMath
2014 -11 -18 Shangjin_Zhang Add 3 more files ( Please ignore
   the content inside )
2014 -11 -17 Piaoyang_Cui Merge branch ' master ' of https ://
   github . com / i3wangyi / EZMath
2014 -11 -17 Piaoyang_Cui Change rule names of scanner . mll
2014 -11 -16 Shangjin_Zhang Add Tokens in Scanner
2014 -11 -16 Shangjin_Zhang Merge branch ' master ' of https
   :// github . com / i3wangyi / EZMath
2014 -11 -16 Shangjin_Zhang Add scanner . mll
2014 -11 -16 Piaoyang_Cui Merge branch ' master ' of https ://
   github . com / i3wangyi / EZMath
2014 -11 -16 Piaoyang_Cui Tesing conflict resolving 2
2014 -11 -16 Yi_Wang Testing conflict resolving
2014 -11 -16 Yi_Wang Merge branch ' master ' of https :// github .
   com / i3wangyi / EZMath
2014 -11 -16 Piaoyang_Cui Merge branch ' master ' of https ://
   github . com / i3wangyi / EZMath
2014 -11 -16 Piaoyang_Cui Testing conflict resolve
2014 -11 -16 Yi_Wang Merge branch ' master ' of https :// github .
   com / i3wangyi / EZMath
2014 -11 -16 Yi_Wang Update ReadMe
2014 -11 -16 Shangjin Zhang Add scanner . mll
2014 -11 -16 Shangjin Zhang Test Push Directly
2014 -11 -16 Piaoyang Cui Added course info
2014 -11 -16 Yi_Wang Merge branch ' master ' of https :// github .
   com / i3wangyi / EZMath
```

```
2014 -11 -16 Yi_Wang add ignore
 2014 -11 -16 Yi Wang Merge pull request #1 from
   Shangjin_Zhang / master
2014 -11 -16 Shangjin Zhang Test Github
2014 -11 -16 Yi_Wang Update ReadMe , test the slack
    integration
2014 -10 -27 Yi_Wang Update LRM
2014 -10 -27 Yi_Wang Add Sample C ++ file
2014 -10 -27 Yi Wang Initial commit
\vert \end
```
## 8.2 Source Code

This appendix contains the source code for EZMath. Counts are not included for test cases or demos.

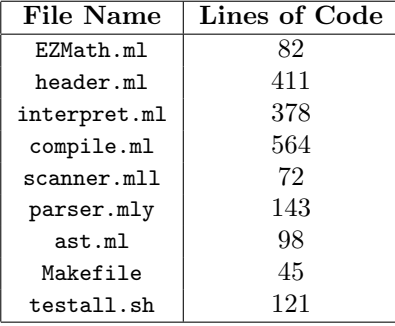

Listing 8.1: ast.ml

```
1 \parallel type op = Add \mid Sub \mid Mul \mid Div \mid Equal \mid Neg \mid Less \mid Leg \midGreater | Geq | Pow | DotMul
2 \parallel type uop = Sin | Cos | Log | Trans | Tan
3
4 \parallel type matrix = float array array
5
6 type expr = (* Expressions *)
7 Literal of float (* e.g. 42 *)8 || MLiteral of matrix
9 \parallel \vert Id of string (* e.g. foo *)
10 | | Assign of string * expr (* e.g. foo = 42 *)11 | | Binop of expr * op * expr (* e.g. a + b * )12 | | Call of string * expr list (* e.g. foo (1, 25) *)13 || Uniop of uop * expr (* e.g. a^f T^* ) *)
14 | | Sum of expr * expr * expr (* e.g. /sum (i=1)^{n} (i0) (i) *)
15 | | Prod of expr * expr * expr (* e.g. /prod_{i=1}^{10}{i}
        *)
16
17 type statement = (* Statements *)
18 Seq of expr list (* e.g. x=3, y=4, z=5*)19
20 type case = {
21 expression : expr;
22 condition : expr;
23 \parallel }
24
25 \parallel type f_def = (* Formular Definition *)
26 Regular of expr (* e.g. b(m, n) = 2*n*m * )27 | | Piecewise of case list (* e.g. a(m, n) = \begin{cases} \frac{1}{2} & \text{if } n \leq n \end{cases}end {cases}28
29 || type formular = {
30 || fname : string;
31 | parameter : expr list;
32 definition : f_def;
33 \parallel }
34
35 | type program = formular list * statement list
36
37 \vert (* AST printing utilities. Use '-a' in top-level to enable
        *)
38
39 \parallel (* Return a truncated string of *)
40 | let float2str f =
41 || let i = int_of_float f in
42 if float_of_int i = f then string_of_int i
43 else string_of_float f
44 \|;;
```

```
45
46 \vert (* Matrix printing utilities *)
47 | let matrix_s m =
48 \parallel " [" \hat{ } String concat ", " (Array .to_list (Array .map (fun e
        \rightarrow "(" ^ (float2str e) ^ ")") m)) ^ " ]"
49
50 let traverse_matrix any = Array .to_list (Array .map (fun e ->
         " (" " matrix_s e " " )") any)
51
52 | let matrix_decl_s m =
53 " {\ n " ^ String . concat " ,\ n " (
        traverse_matrix m) ^ "]\n\n\n\frac{1}{n}"
54
55 \vert (* Expression/statement printing utilities *)
56 let rec expr_s = function
57 Literal (1) -> "Literal " ^ float2str 1
58 | | MLiteral (m) \rightarrow "MLiteral " \hat{ } matrix_decl_s m
59 \parallel | Id(s) -> "Id" ^ s
60 | | Binop (e1, o, e2) -> "Binop (" ^ expr_s e1 ^ ") " ^
61 \parallel (match o with Add -> "Add" | Sub -> "Sub" | Mul -> "Mul" |
62 \parallel Div \rightarrow "Div" \parallel Equal \rightarrow "Equal" \parallel Neg \rightarrow "Neg" \perp63 Less \rightarrow "Less" | Leq \rightarrow "Leq" | Greater \rightarrow "Greater" |
64 \parallel Geq -> " Geq" | Pow -> " Pow" | DotMul -> " DotMul") ^ " (" ^
        expr_s e2 \hat{ }} ")"
65 | | Sum (down, up, e) -> "Sum (" ^ (expr_s down) ^ ")" ^ "(" ^
         (exp_5 up) \cap ")" \cap " (" \cap (expr_s e) \cap ")"
66 | | Prod (down, up, e) -> "Prod (" ^ (expr_s down) ^ ")" ^ "("
         \hat{C} ( expr_s up ) ^ " ) " ^ " (" ^ ( expr_s e ) ^ " ) "
67 || | Uniop (o, e) -> "Uniop (" ^
68 \parallel (match o with Sin -> "Sin" | Trans -> "Trans" | Cos -> "Cos"
         | Log -> " Log "
69 || | Tan -> "Tan"
70 ) ^ " (" ^ expr_s e ^ ")"
71 || Assign (v, e) -> "Assign " ^ v ^ " (" ^ expr_s e ^ ")"
72 \parallel | Call (f, es) -> "Call " ^ f ^ " [" \cdot73 String . concat ", " (List map (fun e -> "(" ^ expr_s e ^ ")")
         es) ^ "]"
74
75 let traverse any = List.map (fun e -> "(" \hat{ } expr_s e \hat{ } ")")
        any
76
77 let stmt_s = function
78 \text{ } Seq (ss) -> "Seq [" \hat{ } String . concat ", \n"
79 (traverse ss) \hat{ } "]"
80 | (* Function priting utilities *)
81 | let case_s c =
82 \parallel " \n { expression = \" " (expr_s c. expression) ^ " \" \n
        condition = [" \hat{ }83 (expr_s c.condition) ^ "] }\n"
84
```

```
85 || let traverse_case any = List.map (fun e -> "(" \hat{ } case_s e \hat{ }") ") any
86
87 | let f_def_s = function
88 \parallel \text{Regular}(r) \rightarrow "Regular (" ^ expr_s r ^ ")"
89 || | Piecewise (p) -> "Piecewise [" \hat{ } String . concat ", \n"
90 (traverse_case p) \hat{ } "]"
91
92 | let func_decl_s f =
93 \| " { fname = \"" ^ f.fname ^ "\"\n parameter = [" ^
94 String . concat ", " (traverse f . parameter) ^ "]\n definition
       = [\n"
95 \parallel \hat{ } (f_def_s f.definition) ^ " ]}\n"
96
97 (* Overall program printing *)
98 let program_s (funcs, stats) = "([" ^ String.concat "\n" (
       List.map func_decl_s funcs) ^ "], \n[ " ^ String.concat "\
     n'' (List.map stmt_s stats) ^ "]) \n"
```
Listing 8.2: scanner.mll

```
1 \parallel \xi2 | open Parser
 3 \parallel }
 4
 5 \parallel let digit = ['0'-'9']
 6 | let integer = digit+
 7 | let fraction = digit+
 8 \parallel let exponent = ['e''E']['+''-']?digit+
 9 || let ident = ['a'-'z' 'A'-'Z']['a'-'z' 'A'-'Z' '0'-'9']*
10
11 \left| \right| (* EZMath code. Scanner will start from here *)
12 rule code = parse
13 [ ' ' '\t ' '\r ' '\n '] { code lexbuf }
14 | \blacksquare \blacksquare \spadesuit \spadesuit \spadesuit \spadesuit \spadesuit \spadesuit \sf test lexbuf \spadesuit\begin{array}{c|c|c|c|c|c} \hline 15 & 1 & \text{``%'} & \text{f comment_in\_code lexbuf} \\ \hline 16 & 1 & \text{''T'} & \text{f TRANS } \end{array}\begin{array}{c|c|c|c|c} 16 & & \text{trans } 17 & & \text{trans } 17 & & \text{FloAT} \end{array}17 | '' \rightarrow " \pi" { FLOAT (3.1415926) }
18 | \cdot e ' \{ FLOAT (2.71828) }
19 | (ident as fid) [ ' '\t\ '\\ '\n\ '\n\ ' '\n\ ' (' \text{FID}(\text{fid}) }
20 \begin{array}{|c|c|c|c|c|}\n\hline\n & & & & & \text{I UNDERSCORE } \n\end{array}<br>
21 \begin{array}{|c|c|c|c|}\n\hline\n & & & & \text{I LPAREN } \n\end{array}21 | '( ' { LPAREN }
22 || + \rangle, { RPAREN }
23 \parallel + \cdot \{\cdot \} { LBRACE }
24 || + \cdot \}, { RBRACE }
25 \parallel + \cdot, \cdot \cdot \cdot \cdot \cdot \cdot \cdot \cdot \cdot { COMMA }
26 \parallel + \cdot + \cdot { PLUS }
27 \parallel \quad | \quad ' \rightarrow { MINUS }
28 | | '*' | "\\times" \{ TIMES }
29 \parallel | \prime/' { DIVIDE }
```

```
30 || | " = = " { EQUAL }
\begin{array}{c|c|c|c|c|c} 31 & & & & & 3 & \\ 32 & & & & & & \\ 33 & & & & & \\ \end{array} \begin{array}{c|c|c|c} 1 & & & & 2 & \\ & & & & 2 & \\ & & & & 2 & \\ & & & & & 3 \end{array}\begin{array}{c|c|c|c|c} 32 & & \cdots & & \cdots & 33 \\ \hline 33 & & \cdots & & \cdots & & \cdots \\ \end{array}| " >= " \{ GEQ }
34 | | " <= " { LEQ }
35 \parallel + \rightarrow' { GT }
36 | \cdot \cdot \cdot { LT }
37 \parallel | "\\sum" { SUM }
38 | " \\ prod " { PROD }
\begin{array}{c|c|c|c} 39 & & | & \text{"}\backslash\sin" & & {\text{SIM }} \\ \hline 40 & & | & \text{"}\backslash\cos" & & {\text{COS }} \end{array}40 | \mid \mid " \\cos"
41 | '\\log" { LOG }
\begin{array}{c|c|c|c} \hline 42 & \text{if } 43 & \text{if } 43 & \text43 | | " \\begin"
\begin{array}{c|c|c|c} \hline 44 & & \text{END } 1 & \text{N.} \ \hline 45 & & \text{DD.} \ \hline \end{array}\begin{array}{c|c|c|c} \hline 45 & & & \texttt{DOTMUL} \\ \hline 46 & & & \texttt{CASES} \end{array}" cases " \{ CASES \}<br>"bmatrix" \{ BMATRIX47 | | "bmatrix" \{ BMATRIX }
48 | '& ' { AND }
49 | | ' ' | { CARET }
50 | | " \\\\" \{ DBACKSLASH }
51 | | (integer? '.' fraction exponent | integer '.'? exponent
               | integer '.' fraction? | '.' fraction | integer) as
               num { FLOAT ( float_of_string num ) } (* Take integer as
               float number *)
52 | | ident as vid { VID (vid) }
\begin{array}{c|c} 53 \end{array} | | _ as unknown { raise (Failure ("illegal character " ^
               Char. escaped unknown)) }
54
55 \vert (* Normal Latex text *)
56 and text = parse
57 \parallel \frac{1}{2} \frac{1}{2} \frac{1}{2} \frac{1}{2} \frac{1}{2} \frac{1}{2} \frac{1}{2} \frac{1}{2} \frac{1}{2} \frac{1}{2} \frac{1}{2} \frac{1}{2} \frac{1}{2} \frac{1}{2} \frac{1}{2} \frac{1}{2} \frac{1}{2} \frac{1}{2} \frac{1}{2} \frac{1}{2} \frac{1}{2} \frac{58 | | "$$" { code lexbuf }
59 \parallel | eof \{E0F\}60 | _ { text lexbuf }
61
62 (* Comment (%) in Latex text *)
63 and comment_in_text = parse
64 \parallel '\n' { text lexbuf }
65 | eof { EOF }
66 | _ { comment_in_text lexbuf }
67
68 \parallel (* Comment (%) in EZMath code *)
69 and comment_in_code = parse
70 \parallel \cdot \ln' { code lexbuf }
71 | eof { raise ( Failure ( " Missing end symbol $$ " ) )
                }
72 \parallel \parallel \square { comment_in_code lexbuf }
```
Listing 8.3: parser.mly

```
1 \, \|\ \% \}2 \parallel open Ast
 3 \parallel (* Convert matrix in 2d list into 2d array *)
 4 | let list2matrix data =
 5 | let m = List. length data in
 6 \parallel if m \leq 0 then raise (Failure ("Parse with matrix row == 0")
         ) else
 7 \parallel let n = List. length (List. hd data) in
 8 \parallel if n \leq 0 then raise (Failure ("Parse with matrix col == 0")
         ) else
9 | Array. of \_list (
10 List.rev ((List.fold_left (fun l row -> (
11 || if ((List.length row) \langle \rangle n) then raise (Failure ("row item
         not consistent"))
12 else Array of list row :: 1) [] data))
13 \parallel)
14 \mid 215
16
17 \parallel/* Symbols */
18 % token SEMI LPAREN RPAREN LBRACE RBRACE COMMA BEGIN END
         CASES BMATRIX CARET DBACKSLASH AND EOF
19 /* Float Operation */
20 \frac{1}{2} % token ASSIGN EQUAL NEQ GEQ LEQ GT LT PLUS MINUS TIMES
         DIVIDE
21 Xtoken SUM PROD UNDERSCORE
22 | % token SIN COS LOG TAN
23 \frac{1}{1} /* Matrix Binop */
24 | % token DOTMUL TRANS
25 | % token <float> FLOAT
26 \% token <string> VID /* Variable ID both for float variable
         and matrix */
27 \parallel%token <string> FID /*Formular ID */
28
29 \parallel /*Precedence and Association */
30
31 \sqrt{\ }right ASSIGN
32 \sqrt{2} and 22 \sqrt{2} and 22 \sqrt{2} and 22 \sqrt{2} and 22 \sqrt{2} and 2233 \sqrt{2} and \sqrt{2} and \sqrt{2} and \sqrt{2} and \sqrt{2} and \sqrt{2} and \sqrt{2} and \sqrt{2} and \sqrt{2} and \sqrt{2} and \sqrt{2} and \sqrt{2} and \sqrt{2} and \sqrt{2} and \sqrt{2} and \sqrt{2} and \sqrt{2} and \sqrt{2} and 
34 X left PLUS MINUS
35 % left TIMES DIVIDE DOTMUL
36 % left CARET TRANS
37
38
39 % start program
40 % type < Ast . program > program
41
42 \parallel %%
43
44 | program :
```

```
45 \parallel /* nothing */ { [], [] }
46 || program fdecl \{ ($2 :: fst $1), snd $1 } /* Prepend
       function decl */
47 | | program stmt \left\{\right. fst $1, ($2 :: snd $1) } /* Prepend
       statement */
48
49 /* For Matrix Data */
50 row_list :
51 || row { [List.rev $1] }
52 | | row_list DBACKSLASH row { (List.rev $3) :: $1 }
53
54 row :
55 || FLOAT { [$1] }
56 | | MINUS FLOAT { [-. $2] }
57 | | row AND FLOAT { $3 :: $1 }
58 | | row AND MINUS FLOAT { (-. \$4):: $1 }
59
60 | fdecl:
61 FID arguments RPAREN ASSIGN forumular_def
62 | {
63 || {
64 | fname = $1;
65 \parallel parameter = $2;
66 definition = $5;
67 | }
68 || }
69 \mid /* Regular function: single expr. Piecewise: match cases
      with exprs */
70 || forumular_def :
71 | regular_def \{ $1 \}72 || piecewise_def { $1 }
73
74 regular_def :
75 \parallel expr \{ Regular ($1) }
76
77 | piecewise_def :
78 BEGIN LBRACE CASES RBRACE case_list END LBRACE CASES RBRACE
       { Piecewise ( List . rev $5 ) }
79
80 \vert \vert case_list :
81 | case \{ [ $1] \}82 | | case_list DBACKSLASH case { $3 :: $1 }
83
84 case :
85 expr AND expr
86 || {
87 \parallel 588 | expression = $1;
89 \parallel condition = $3;
90 \parallel }
```

```
92
93 \parallel /* Top-level expression */
94 expr :
95 \left| \right| /* float constant*/
96 || FLOAT { Literal ($1) }
97 \frac{1}{4} /* matrix constant */
98 | | BEGIN LBRACE BMATRIX RBRACE row_list END LBRACE BMATRIX
       RBRACE
99 \n\begin{array}{|l|} \n\text{[Mliteral (list2matrix (List. rev $5)) } \n\end{array}100 || VID { Id($1) }<br>101 || exec_expr { $1 }
        exec\_{expr} { $1 }
102
103 \left\| /* Expression allowed tp appear alone in statement */
104 exec_expr:
105 expr PLUS expr <br>
106 expr MINUS expr <br>
106 t Binop ($1, Sub, $
106 | | expr MINUS expr | { Binop ($1, Sub, $3) }<br>107 | | expr TIMES expr | { Binop ($1, Mul, $3) }
       expr TIMES expr \{ Binop(\$1, Mul, \$3) \}108 | | expr DIVIDE expr \{ Binop(\$1, Div, \$3)\}109 | | expr EQUAL expr \{ Binop(\$1, Equal, \$3)\}110 | | expr NEQ expr \{ Binop(\$1, Neg, \$3)\}111 | | expr LT expr \{ Binop(\$1, Less, \$3)\}\112 | expr LEQ expr \left\{\n \begin{array}{ccc}\n 112 & 13 \\
 113 & 12\n \end{array}\n \right| expr GT expr \left\{\n \begin{array}{ccc}\n 113 & 12 \\
 113 & 12\n \end{array}\n \right\}expr GT expr \{ Binop(\$1, Greater, \$3)}
114 | expr GEQ expr \left\{ Binop ($1, Geq, $3) }
115 | | expr CARET LBRACE expr RBRACE { Binop ($1, Pow, $4) }
116 | | SUM UNDERSCORE LBRACE expr RBRACE CARET LBRACE expr
       RBRACE LBRACE expr RBRACE { Sum ($4, $8, $11) }
117 || | PROD UNDERSCORE LBRACE expr RBRACE CARET LBRACE expr
       RBRACE LBRACE expr RBRACE { Prod ($4, $8, $11) }
118 || | VID ASSIGN expr { Assign ($1, $3) }
119 | | FID arguments RPAREN \{ Call ($1, $2) }
120 | LPAREN expr RPAREN { $2 }
      LPAREN MINUS expr RPAREN { Binop (Literal (0.), Sub
       , $3 ) }
122 | | expr DOTMUL expr \{ Binop(\$1, DotMul, \$3)\}}
123 | | expr CARET LBRACE TRANS RBRACE { Uniop (Trans, $1) }
124 || SIN LBRACE expr RBRACE { Uniop (Sin, $3) }
125 || COS LBRACE expr RBRACE { Uniop (Cos, $3) }
126 | | LOG LBRACE expr RBRACE { Uniop (Log, $3) }
127 | | TAN LBRACE expr RBRACE \{ Uniop (Tan, $3) }
128
129 | arguments:
130 \parallel \{ [ ] \}131 | | argument_list \{ List.rev $1 }
132
133 | argument_list :
134 \parallel \text{expr} { [$1] }
```
 $91 \parallel$  }

```
135 | | argument_list COMMA expr { $3 :: $1 }
136
137 \parallel /* Only exec_expr allowed alone in statement */
138 stmt:
139 \text{ } exec_expr_list \{ \text{Seq}(\text{List}.\text{rev } \$1) \}140
141 | exec_expr_list :
142 \parallel exec_expr \{ [ $1] \}143 | | exec_expr_list COMMA exec_expr { $3 :: $1 }
```
Listing 8.4: header.ml

```
1 open Ast
2 open Unix (* Header for get system date *)
3
4 \parallel let version = "version " ^ "0.1";;
5
6 let date =
7 \parallel let months = [| "January"; "February"; "March"; "April"; "
        May"; "June"; "July"; "August"; "September"; "October"; "
        November"; "December" |]
8 || in
9 \parallel let local_t = Unix.localtime (Unix.gettimeofday ()) in
10 \parallel months . (local_t.tm_mon) ^ ", " ^ string_of_int (local_t.
        tm_year + 1900)
11 \| ; ;
12
13 (* Generate header code in c++ *)
14 let header v_list m_list l_count c_count fdef_latex_l title
        author date =
15 | " /**
16 \| * EZMath
17 \parallel * Fast documentation and computation of math-related text
18 \parallel * Created by EZMath Compiler " ^ version ^ "
19 * /
20 \| "
21 ^
22 "
23 #include <iostream>
24 #include <fstream>
25 #include <vector>
26 \parallel #include <sstream><br>27 \parallel #include <cmath>
   \parallel#include < cmath >
28 #include <stdexcept>
29
30 using namespace std;
31 "
32 ^
33 || "#define NUM_OF_VARIABLES " ^ string_of_int (List.length
      v_{\text{-}}list) ^ "\n\cdot" ^
```

```
35 \parallel "#define NUM_OF_MATRIX_VARIABLES " ^ string_of_int (List.
        length m_list) \hat{ } "\n" \hat{ }36
37 || "#define NUM_OF_LOGICAL_VALIDATION " ^ string_of_int l_count
         ^ "\ln" ^
38
39 || "#define NUM_OF_FORMULAR_EVALUATION " ^ string_of_int
        c_{count} \cap " \n" \cap40
41 \parallel "#define NUM_OF_FORMULAR_DEFINITION " \hat{ } string_of_int (List.
        length fdef\_latex\_l) ^ "\n\cdot" ^
42
43 " const string Title = \"" ^ "\\\\" ^ title ^ "\";\n" ^
44
45 " const string Author = \"" ^ "\\\\" ^ author ^ "\";\n" ^
46
47 " const string Date = \"" ^ date ^ "\";\n"
48 ||;;
49
50 | let matrix_class =
51 "
52 class matrix
53 \parallel 154 \parallel // declare a vector of vectors of type double
55 vector < vector < double > > s ;
56 \parallel \text{public:}57 | int m, n;
58 // Initialize the size of s to row by col
59 \parallel matrix (int row = 1, int col = 1): m(row), n(col), s(row,
        vector < double > (col)) {}
60 \parallel matrix (int row, int col, const double data []): m (row), n (col
        ), s(row, vector < double > (col))61 | \vert \vert {
62 || for (int i = 0; i < row; i++)
63 \| for (int j = 0; j < col; j ++)
64 \, \text{s} [i][j] = data[i * col + j];
65 || }
66 string printm ();
67 // declare the operators +,-,*,", DotMul as friends and with
        return type matrix
68 friend matrix operator + (const matrix k, const matrix k);
69 \parallel friend matrix operator-(const matrix k, const matrix k);
70 friend matrix operator*(const matrix &, const matrix &);
71 friend matrix operator*(const matrix &, double);
72 friend matrix operator*(double, const matrix x);
73 || friend matrix operator" (const matrix &);
74 || friend matrix DotMul (const matrix k, const matrix k);
75 \parallel };
76 || string matrix:: printm ()
```

```
77 || {
 78 stringstream lex;
 79 \parallel lex << \"\\\\begin {bmatrix}\" << endl;
 80 || for (int i = 0; i < m; i++)
 81 || {
 82 \text{ }} for (int j = 0; j < n; j + +)
 83 || {
 84 | lex \lt this ->s[i][j];
 85 || 1ex << ((j < n - 1) ? \" & \" : ((i < m - 1)? \" \\\\\\\\\"
           : \langle \nabla \cdot \nabla \cdot86 || }
 87 lex << endl;
 88 || }
 89 || 1ex \langle \ \rangle \"\\\\end {bmatrix}\";
 90 return lex.str();
 91 | }
 92
 93 matrix operator+(const matrix & a, const matrix & b)
 94 | {
 95 \frac{1}{1} // declare a matrix temp to store the result and return this
            matrix
 96 \parallel \text{if (a.m := b.m || a.n != b.n)}97 throw std:: runtime_error (\"Invalid matrix addition:
            dimensions not match \") ;
 98 \parallel matrix temp(a.m, a.n);
 99 \text{ } for (int i = 0; i < a.m; i++)
100 \text{ }} for (int j = 0; j < a.n; j++)
101 | temp s[i][j] = a.s[i][j] + b.s[i][j];102 return temp;
103 || }
104 matrix operator-(const matrix & a, const matrix & b)
105 || {
106 || if (a.m := b.m || a.n := b.n)
107 throw std:: runtime_error (\"Invalid matrix subtraction:
           dimensions not match\");
108 | matrix temp(a.m, a.n);
109 for (int i = 0; i < a.m; i++)
110 \| for (int j = 0; j < a.n; j++)
111 || temp.s[i][j] = a.s[i][j] - b.s[i][j];
112 return temp;
113 \parallel }
114 | matrix operator* (const matrix & a, const matrix & b)
115 || {
116 || if (a.n != b.m)
117 throw std:: runtime_error (\"Invalid matrix multiplication:
           dimensions not match\");
118 | matrix temp(a.m, b.n);
119 || for (int i = 0; i < a.m; i++)
120 \parallel f121 \parallel \text{for} (\text{int } j = 0; j < b.n; j++)
```

```
122 || {
123 || temp.s[i][j] = 0;
124 \| for (int k = 0; k < a.n; k++)
125 || temp.s [i][j] += a.s[i][k] * b.s[k][j];
126 \parallel }
127 \parallel }
128 return temp;
129 \parallel }
130 matrix operator*(const matrix & a, double b)
131 || {
132 \parallel matrix temp (a.m, a.n);
133 for (int i = 0; i < a.m; i++)
134 \| for (int j = 0; j < a.n; j++)
135 || temp.s [i][j] = a.s [i][j] * b;
136 \parallel return temp;
137 \parallel }
138 matrix operator * (double b, const matrix & a)
139 || {
140 | matrix temp (a.m, a.n);
141 || for (int i = 0; i < a.m; i++)
142 \parallel \text{for} (int j = 0; j < a.n; j++)
143 || temp.s[i][j] = a.s[i][j] * b;
144 return temp;
145 \parallel }
146 \parallel matrix operator" (const matrix & trans)
147 || {
148 | matrix temp (trans.n, trans.m);
149 \parallel \text{for} (int i = 0; i < trans.m; i++)
150 \text{ } for (int j = 0; j < trans .n; j++)
151 || temp.s[j][i] = trans.s[i][j];
152 return temp;
153 || }
154 matrix DotMul (const matrix & a, const matrix & b)
155 \parallel 156 \mid // declare a matrix temp to store the result and return this
         matrix
157 \parallel \text{if (a.m := b.m || a.n != b.n)}158 throw std:: runtime_error (\"Invalid matrix dot multiplication
          : dimensions not match \") ;
159 \parallel matrix temp(a.m, a.n);
160 \parallel for (int i = 0; i < a.m; i++)
161 || for (int j = 0; j < a.n; j + +)
162 || temp.s[i][j] = a.s[i][j] * b.s[i][j];
163 return temp;
164 || }
165 \| "
166 ||;;
167
168 | let dtos =
169 \parallel "string dtos (double d)
```

```
170 || {
171 stringstream out;
172 out << d;
173 || return out.str();
174 | }
175 \| "
176 ||;;
177
178 | let main_preamble v_list m_list fdef_latex_l=
179 \| "
180 | /**181 \| * Main Function
182 *183 || int main (int argc, char ** argv) {
184 "
\frac{185}{186}" \tstring var_def [NUM_OF_VARIABLES] = \{\n" \n String . concat ",
           " ( List . map ( fun var -> " \" " ^ var ^ " \" " ) v_list ) ^ " }; \
           n" \hat{ }187
188 \parallel "\tstring matrix_def [NUM_OF_MATRIX_VARIABLES] = {" ^ String.
           concat ", " (List.map (fun var -> "\"" ^ var ^ "\"")
           m_list) ^ "};\n\n" ^
189
190 \parallel "\tstring formular_def [NUM_OF_FORMULAR_DEFINITION] = {" ^
           String . concat ", \ln" (List map (fun f -> "\lceil" " f ^ "\lceil" "
            ) fdef_latex_1) ^ "};\nn\n" ^
191
192 || "\tstring l_result [NUM_OF_LOGICAL_VALIDATION];\n" ^
193
194 || "\tstring c_result [NUM_OF_FORMULAR_EVALUATION];\n"
195 \|;;
196
197 let latex_print file =
198 \parallel "
199 | /**
200 Latex Print Purpose
201 \| * \rangle202 ofstream file (\"" ^ file ^ "\");
203
204 \mid //Begin
205 \parallel file \lt\lt \ \ \ \ \ \ \ \ documentclass { article } \ \n \"
206 \parallel \leftarrow \ \lceil \cdot \rceil \\\\usepackage [utf8] { inputenc } \\n \"
207 << \"\\\\ usepackage { amsmath }\\ n \"
208 \leq Title \lt \"\\n\"
209 \parallel \text{<<} Author \text{<<} \setminus \text{"}\setminus \text{"}210 \leq \vee \vee \vee \vee \vee \vee \vee \vee \vee \vee \vee \vee \vee \vee \vee \vee \vee \vee \vee \vee \vee \vee \vee \vee \vee \vee \vee \vee \vee \vee \vee \vee \vee \vee \vee211 | <<\"}\\n\"
212 \leq \sqrt{\(\lambda\) \begin{array}{c} 212 \\ \end{array}}213 | << \"\\\\maketitle\\n\";
```

```
214
215 file \langle \"\\\\section *{Variables Definition }\\n\";
216
217 || for (int i = 0; i < NUM_OF_VARIABLES; i++) {
218 file << \"\\\\[\\n\" << var_def [i] << \" = \" << vdata [i] <<
          \lq\nu \"\\n \\\\\]\\n \";
219 \parallel }
220
221 || file << \"\\\\section*{Matrix Definition}\\n\";
222 for (int i = 0; i < NUM_OF_MATRIX_VARIABLES; i++) {
223 \| file << \"\\\\[\\n\" << matrix_def [i] << \" = \" << mdata [i
         ]. printm () << \"\\n\\\\]\\n\";
224 | }
225
226 file \langle \"\\\\section *{ Formula Definition }\\n\";
227
228 file \langle \ \rangle file \langle \ \ \ \ \ \ \ \ \ \ \229
230 for (int i = 0; i < NUM_OF_FORMULAR_DEFINITION; i++) {
231 if (i != NUM_OF_FORMULAR_DEFINITION - 1) {
232 file << formular_def [i] << \"\\\\\\\\\\\\\\;
233 || }
234 else {
235 file << formular_def [i] << \"\\n\";
236 \parallel }
237 \parallel }
238
239 file \langle \ \ \ \ \ \ \ \ file \langle \ \ \ \ \ \ \ \ \ \ \ (gather *}\\n\";
240
241 || file \langle \"\\\\section * { Logical Validation }\\n\";
242
243 || for (int i = 0; i < NUM_OF_LOGICAL_VALIDATION; i++) {
244 file << \"\\\\[\\ n \" << l_result [ i ] << \"\\ n \\\\]\\ n \";
245 \parallel }
246
247 file \langle \"\\\\section *{Formula Evaluation }\\n\";
248
249 for (int i = 0; i < NUM_OF_FORMULAR_EVALUATION; i++) {
250 file \langle \"\\\\[\\n\" \langle c_result[i] \langle \"\\n\\\\]\\n\";
251\,252
253 file << \"\\\\ end { document }\\ n \";
254
255 || file.close();
256 return 0;
257 \parallel }
258 \parallel "
259 ||;;
260
261
```

```
262 \parallel (* \text{ Utility} \text{Tools}*)263 \left| \begin{array}{ccc} * & * \_ to \_string: \_ Latex \_ format & * \end{array} \right|264 \parallel (* *_to_string_c: C++ format *)
265 \parallel (* *_to_string_p: Latex format for runtime-augument printing
          *)
266 \parallel (* *_to_string_interpreter: Interpreter format *)
267
268 let matrix_row_to_string_c (row: float array) : string =
         String.concat ", " (Array.to_list (Array.map (fun e ->
         float2str e) row))
269 ||;;
270 || let matrix_to_string_c (matrix: matrix) : string = "matrix ("
          \hat{ } string_of_int (Array . length matrix) \hat{ } ", " \hat{ }string_of_int (Array.length (matrix.(0))) ^ ", (const
         double []) { " ^
271 (String.concat ", " (Array.to_list (Array.map)
         matrix_row_to_string_c matrix))) ^ "})"
272 ||;;
273
274 let matrix_row_to_string (row: float array) : string =
         String . concat " & " ( Array . to_list ( Array . map ( fun e ->
         float2str e) row))
275 ||;;
276 let matrix_to_string (matrix: matrix) : string =
277 \parallel "\\begin{bmatrix}\n"
278 String . concat " \\\\\n" (Array . to_list (Array . map
         matrix_row_to_string matrix)) ^
279 \mid " \n \ \ end { bmatrix } "
280 ||;;
281
282 \vert (* expresion list to c++ string *)
283 || let rec expr_list_to_string_c (para_list: expr list) :
         string = String.concat ", " (Listmap (fun e -> fst(
         expr_to_string_c e)) para_list)
284
285 \parallel and
286 \text{ } expr_to_string_c (expr : expr) : string * int = match expr
        with
287 Literal (f) \rightarrow (float2str f), 6
288 | | Id(s) -> s, 6
289 || Assign (vid, e) -> (vid ^ "=" ^ (fst (\exp r\_to\_string_c e)
         ) ) , 0
290 || | Binop (e1, op, e2) ->
291 | let (s1, i1) = expr_to_string_c e1 in
292 || let (s2, i2) = expr_to_string_c e2 in
293 (match op with
294 Add -> let (op_s, i) = "+", 3 in ((if i1 >= i then s1 else "
         (" ^ * s1 ^ * " )") ^ * op_s ^ (if i2 >= i then s2 else " (" ^ s2\hat{I} " ) " ) ), i
```

```
295 || | Sub -> let (op_s, i) = "-", 3 in ((if i1 >= i then s1 else" (" \hat{S} s1 \hat{S} ")") \hat{O} op_s \hat{O} (if i2 >= i then s2 else "(" \hat{O}s2 ( " ) " ) ), i
296 || | Mul -> let (op_s, i) = "*", 4 in ((if i1 >= i then s1 else
         " (" " s1 " )") " ) " op_s " (if i2 >= i then s2 else " (" "s2 ( " ) " ) ) ), i
297 || Div -> let (op_s, i) = "\prime", 4 in ((if i1 >= i then s1 else" (" \hat{S} s1 \hat{N} ")") \hat{O} op_s \hat{O} (if i2 >= i then s2 else "(" \hat{O}s2 ( " )" ) ), i
298 || Equal -> let (op_s, i) = "-", 1 in ((if ii) >= i then s1else "(" ^ " s1 ^ " )") " op_s " (if i2 >= i then s2 else " (" " S2 " " )") ), i
299 || | Neq -> let (op_s, i) = " !=", 1 in ((if ii) >= i then s1else "(" " s1 "")") " op_s " (if i2 >= i then s2 else " (" " " s2 " " )" ), i
300 || Less -> let (op_s, i) = "<", 2 in ((if i1 >= i then s1
         else "(" ^ " s1 ^ " )") ^" op_s " (if i2 >= i then s2 else " ("\hat{ } s2 \hat{ } ")")), i
301\parallel| Leq -> let (op_s, i) = "<=", 2 in ((if i1 >= i then s1
         else "(" ^ s1 ^ ")") ^ op_s ^ (if i2 >= i then s2 else "(
         " " " s2 " " )" ), i
302 || Greater -> let (op_s, i) = ">", 2 in ((if i1 >= i then s1
         else "(" ^ * s1 ^ *")") ^ * op_s ^ (if i2 >= i then s2 else " (" " S2 " " )"), i
303\parallel| Geq -> let (op_s, i) = ">=", 2 in ((if i1 >= i then s1
         else "(" ^ s1 ^ ")") ^ op_s ^ (if i2 >= i then s2 else "(
         " " " s2 " " )" ), i
304 || Pow -> let i = 5 in ( "pow (" ^ s1 ^ ", " ^ s2 ^ ")"), i
305 || DotMul -> let i = 4 in ( "DotMul (" ^ s1 ^ ", " ^ s2 ^ ")")
         , i
306 )
307 || Sum(a, u, e) -> let vid, ex = match a with
308 Assign (vid, ex) \rightarrow vid, ex
309 || | - > raise (Failure ("first parameter in sum should be
        assign " ) )
310 || in
311 || "[](int bottom, int top) {double sum=0; for(int " \hat{ } vid \hat{ } "=
        bottom; " \hat{ } vid \hat{ } " < top +1; " \hat{ } vid \hat{ } " ++) sum += " \hat{ } (fst (
        expr_to_string_c e))
312 \parallel \degree "; return sum;}(" \degree "(int)(" \degree (fst(expr_to_string_c ex))
          \hat{m} , " \hat{m} " ( int ) (" \hat{m} ( fst ( expr_to_string_c u ) ) \hat{m} " ) )", 6
313 | | Prod (a, u, e) -> let vid, ex = match a with
314 | Assign (vid, ex) -> vid, ex
315 | | \degree -> raise (Failure ("first parameter in prod should be
        assign " ) )
316 || in
317 \parallel " [] (int bottom, int top) {double prod=1; for (int " \hat{ } vid \hat{ } "=
         bottom; " \hat{ } vid \hat{ } " <top+1; " \hat{ } vid \hat{ } " ++) prod *= " \hat{ } (fst(
         expr_to_string_c e))
```

```
318 \parallel \degree "; return prod;}(" \degree "(int)(" \degree (fst(expr_to_string_c ex))
          \hat{m} , " \hat{m} " (int) (" \hat{m} (fst (expr_to_string_c u)) \hat{m} "))", 6
319 | | Call (f, para_list) -> f \hat{ } " (" \hat{ } (expr_list_to_string_c
        para_list) ^ ")", 6
320 | | MLiteral (m) \rightarrow (matrix_to_string_c m), 6
321 || Uniop (op, e) ->
322 || (
323 match op with
324 Trans -> "" ^ "(" ^ (fst (expr_to_string_c e)) ^ ")", 6
325 | | Sin -> "sin " \hat{ }" (" \hat{ } (fst (expr_to_string_c e)) \hat{ } ")", 6
326 | | Cos -> "cos " ^ "(" ^ (fst ( expr_to_string_c e ) ) ^ ")", 6
327 | | Log -> "log10 " ^ "(" ^ (fst (expr_to_string_c e)) ^ ")",
         6
328 || Tan -> "tan" ^ " (" ^ (fst ( expr_to_string_c e ) ) ^ " )", 6
329 )
330 ||;;
331
332 let expr_list_to_string_p (seperater: string) (para_list:
         expr list) : string = String.concat seperater (List.map (
         fun e \rightarrow "dtos(" \hat{ } fst(expr_to_string_c e) \hat{ } ")")
         para_list )
333 ||;;
334
335 (* expresion list to latex string *)
336 let rec expr_list_to_string (para_list: expr list) : string
         = String.concat ", " (List.map (fun e -> fst(
         expr_to_string e)) para_list)
337
338 and
339 expr_to_string (expr : expr) : string * int = match expr
        with
340 ||Literal (f) \rightarrow (float2str f), 6
341 | | Id(s) -> s, 6
342 | | Assign (vid, e) -> (vid ^ "=" ^ (fst (expr_to_string e)))
         , 0
343 || | Binop (e1, op, e2) ->
344 let (s1, i1) = expr_to_string e1 in
345 | let (s2, i2) = expr_to_string e2 in
346 (match op with
347 Add -> let (op_s, i) = "+", 3 in ((if i1 >= i then s1 else "
         (" \hat{S} s1 \hat{N} ")") \hat{O} op_s \hat{O} (if i2 >= i then s2 else "(" \hat{S} s2
          ^ " ) " ) ) , i
348 || Sub -> let (op_s, i) = "-", 3 in ((if i1 >= i then s1 else
          "(" \hat{S} s1 \hat{N} ")") \hat{O} op_s \hat{O} (if i2 >= i then s2 else "(" \hat{O}s2 ( " ) " ) ) ), i
349 || Mul -> let (op_s, i) = "*", 4 in ((if i1 >= i then s1 else
         " (" " s1 " " )") " op_s " (if i2 >= i then s2 else " (" "s2 ( " ) " ) ) ), i
350 || Div -> let (op_s, i) = "/", 4 in ((if i1 >= i then s1 else
          " (" \hat{S} s1 \hat{N} ")") \hat{O} op_s \hat{S} (if i2 >= i then s2 else "(" \hat{S}
```

```
s2 ( " ) " ) ) ), i
351 || | Equal -> let (op_s, i) = "-", 1 in ((if i1 >= i then s1else "(" ^ " s1 ^ " )") ^ " op_s " (if i2 >= i then s2 else " (" " S2 " " )" ), i
352\parallel | Neq -> let (op_s, i) = "!=", 1 in ((if i1 >= i then s1
         else "(" ^ s1 ^ ")") ^ op_s ^ (if i2 >= i then s2 else "(
        " " S2 " " )" ), i
353 || Less -> let (op_s, i) = "<", 2 in ((if i1 &gt;= i then s1else "(" ^ " s1 ^ " )") " op_s " (if i2 >= i then s2 else " (" " S2 " " )"), i
354\parallel | Leq -> let (op_s, i) = "<=", 2 in ((if i1 >= i then s1
         else "(" ^ s1 ^ ")") ^ op_s ^ (if i2 >= i then s2 else "(
        " " S2 " " )"), i
355 || | Greater -> let (op_s, i) = ">", 2 in ((if i1 >= i then s1
        else "(" ^ " s1 ^ " )") " op_s " (if i2 >= i then s2 else " ("\hat{ } s2 \hat{ } ")")), i
356\parallel| Geq -> let (op_s, i) = ">=", 2 in ((if i1 >= i then s1
         else "(" ^ s1 ^ ")") ^ op_s ^ (if i2 >= i then s2 else "(
        " " S2 " " )" ), i
357 || Pow -> let (op_s, i) = "^", 5 in ((if i1 >= i then s1 else
         " (" " s1 " " )" ) " op_s " " { " s2 " " } " )", i358 || \sim -> raise (Failure ("No matrix in logical expressions and
         function calls"))
359 )
360 | | Sum(a, u, e) -> "\\sum_{" ^ (fst(expr_to_string a)) ^ "
        }^{ " ^ ( fst ( expr_to_string u ) ) ^ " }{ " ^ ( fst (
        expr_to_string e) ) ^ "}", 1
361 | | Prod(a, u, e) -> "\\prod_{" ^ (fst(expr_to_string a)) ^
        "{}^{n}' (fst ( expr_to_string u ) ) ^ "{}^{1} {" ^ (fst (
        expr_to_string e) \hat{ } "}", 1
362 || Uniop (op, e) ->
363 || (
364 match op with
365 \parallel \sin -> "\\sin" ^ "{" ^ (fst(expr_to_string e)) ^ "}", 1
366 | | Cos -> "\\cos" ^ "{" ^ (fst (expr_to_string e)) ^ "}", 1
367 || Log -> "\l{log_110} "\tilde{ } " {\tilde{*} "f" \tilde{ } "fst(exp_to_string e) " " }" , 1
368 | | Tan -> "\tau " ' " {" ^ (fst (expr_to_string e)) ^ "}
        ", 1
369 | _ -> raise ( Failure ( " No matrix in logical expressions
         and function calls"))
370 )
371 || Call (f, para_list) -> f \hat{ } " (" \hat{ } (expr_list_to_string
        para\_list) \hat{ } ")", 6
372 | | \sim -> raise (Failure ("No matrix in logical expressions
        and function calls"))
373 ||;;
374
375 | let case_to_string (case: case) : string =
376 || let expression = fst (expr_to_string case.expression) in
```

```
377 let condition = fst (expr_to_string case.condition) in
378 expression \hat{ } " & " \hat{ } condition
379 ;;
380
381 | let case_list_to_string (case_list: case list) : string =
        String.concat "\\\\\n" (List.map case_to_string case_list
        \lambda382 ||;;
383
384 let formular_to_string (formular : formular) : string =
385 let fname = formular . fname in
386 let parameter = expr_list_to_string formular.parameter in
387 let definition = match formular . definition with
388 Regular (e) \rightarrow fst (expr_to_string e)
389 | Piecewise (case_list) -> "\\begin{cases}\n" ^ (
        case_list_to_string case_list) ^ "\n\\end{cases}"
390 in
391 fname \hat{ } " (" \hat{ } parameter \hat{ } ")=" \hat{ } definition
392 ||;;
393
394 let case_to_string_interpreter (case: case) : string =
395 let expression = fst (expr_to_string case. expression) in
396 let condition = fst (expr_to_string case.condition) in
397 \parallel " \degree expression \degree ", if " \degree condition \degree "."
398 ||;;
399
400 ||let case_list_to_string_interpreter (case_list: case list) :
         string = String.concat " 0r \n\cdot" (List.map
        case_to_string_interpreter case_list )
401 | ; ;
402
403 || let formular_to_string_interpreter (formular : formular) :
        string =
404 let fname = formular . fname in
405 let parameter = expr_list_to_string formular . parameter in
406 let definition = match formular definition with
407 Regular (e) \rightarrow fst (expr_to_string e)
408 || Piecewise (case_list) -> "{\n" ^ (
        case_list_to_string_interpreter case_list) ^ "\n}"
409 || in
410 fname \hat{ } " (" \hat{ } parameter \hat{ } ") = " \hat{ } definition
411 \|;;
```
Listing 8.5: interpret.ml

 $1 \parallel$  open Ast  $2 \parallel$  open Header  $4 \parallel$  module StringMap = Map. Make (String)  $5 \parallel$  module StringSet = Set. Make (String)

```
6 ||
7 || (*8 \parallel User-defined Map, key: (string * int)
9 \parallel For Formular Overloading
10 \parallel *)
11
12 module Function ParamLen =
13 struct
14 || type t = string * int
15 || let compare (x1, x2) (y1, y2) =
16 if x1 \leq y1 then -117 \parallel else if x1 > y1 then 1
18 else if x2 < y2 then -1
19 else if x2 > y2 then 1
20 else 0
21 end ;;
22
23 | module FPMap = Map. Make (FunctionParamLen)
24
25 ( \star Symbol table: Information about all the names in scope \star)
26 type v_table = float StringMap.t
27
28 || type f_table = formular FPMap.t
29
30 || type m_table = matrix StringMap.t
31
32 | type global_config = v_table * m_table
33
34 type rettype = Float of float | Matrix of matrix
35
36 \vert (* Global mutable list,
37 \parallel information about formualr evalution instrcution
38 and logical evalution instruction
39 \parallel *)
40 || let fcall_strs = ref [];;
41 || let lvali_strs = ref [];;
42
43 \vert (* Get item in tripe-pairs *)
44 || let first (x, 1, 1) = x;
45 || let second (, y, ) = y;;
46 || let third (, _, _z) = z;;
47
48 \parallel (* Matrix Multiplication *)
49 || let matrix_constant_mul (lambda:float) (x:matrix) : matrix
        =
50 || let x_row = Array . length x in
51 if x_row = 0 then raise (Failure ("Invalid matrix with row#
       = 0")) else let x_col = Array.length x. (0) in
52 if x_col = 0 then raise (Failure ("Invalid matrix with col#
       = 0") ) else
```

```
53 || let z = Array make_matrix x_row x_col 0. in
54 \parallel for i = 0 to x_row-1 do
55 \parallel for j = 0 to x_col-1 do
56 \, \| \, \mathsf{z} \cdot (i) \cdot (j) \, \leftarrow \, \texttt{lambda} \, * \, \mathsf{x} \cdot (i) \cdot (j)57 || done
58 \parallel done;
59 ( z )60
61 \parallel (* Matrix Multiplication *)
62 | let matrix_multiply (x:matrix) (y:matrix) : matrix =
63 let x_row = Array length x and y_row = Array length y in
64 if x_row = 0 then raise (Failure ("Invalid matrix with row#
       = 0")) else let x_{col} = \text{Array.length } x. (0) in
65 if y_row = 0 then raise (Failure ("Invalid matrix with row#
        = 0")) else let y_col = Array.length y. (0) in
66 if (x_col = 0) || (y_col = 0) then raise (Failure ("Invalid
       matrix with \text{col#} = 0") else
67 if x_col <> y_row then raise (Failure ("Invalid matrix
       multiply ")) else
68 let z = Array make_matrix x_row y_col 0. in
69 for i = 0 to x_row-1 do
70 || for j = 0 to y_col-1 do
71 for k = 0 to y_row-1 do
72 \parallel z.(i).(j) \leftarrow z.(i).(j) + x.(i).(k) *. y.(k).(j)73 done
74 done
75 | done;
76 (z)
77
78 \parallel (* Matrix Multiplication *)
79 || let matrix_dot_multiply (x:matrix) (y:matrix) : matrix =
80 || let x_row = Array. length x and y_row = Array. length y in
81 if x_row = 0 then raise (Failure ("Invalid matrix with row#
        = 0")) else let x_{col} = Array . length x . (0) in
82 if y_row = 0 then raise (Failure ("Invalid matrix with row#
       = 0")) else let y_{col} = Array.length y. (0) in
83 if (x_col = 0) || (y_col = 0) then raise (Failure ("Invalid")
       matrix with \text{col#} = 0") else
84 \parallel if (x_row <> y_row) || (x_col <> y_col) then raise (Failure
       ("Invalid matrix dot multiply ")) else
85 | let z = Array.make_matrix x_row x_col 0. in
86 \parallel for i = 0 to x_row-1 do
87 \parallel for j = 0 to x_col-1 do
88 \mid z.(i).(j) \leftarrow x.(i).(j) *. y.(i).(j)89 done
90 done;
91 (z)
92
93 \vert (* Matrix addition *)
94 | let matrix_add (x:matrix) (y:matrix) : matrix =
```

```
95 || let x_row = Array. length x and y_row = Array. length y in
 96 if x_row = 0 then raise (Failure ("Invalid matrix with row#
        = 0")) else let x_{col} = \text{Array.length } x. (0) in
97 if y_row = 0 then raise (Failure ("Invalid matrix with row#
        = 0")) else let y_{col} = Array . length y. (0) in
98 \parallel if (x_{col} = 0) \parallel (y_{col} = 0) then raise (Failure ("Invalid
       matrix with \text{col#} = 0") else
99 if (x_row <> y_row) || (x_col <> y_col) then raise (Failure
        ("Invalid matrix dot multiply ")) else
100 let z = Array make_matrix x_row x_col 0. in
101 for i = 0 to x_row-1 do
102 for j = 0 to x_col-1 do
103 \parallel z.(i).(j) \leftarrow x.(i).(j) + y.(i).(j)104 done
105 done;
106 ( z )107
108 \left\| (* Matrix subtraction *)
109 || let matrix_sub (x:matrix) (y:matrix) : matrix =
110 \parallel let x_row = Array . length x and y_row = Array . length y in
111 if x_row = 0 then raise (Failure ("Invalid matrix with row#
        = 0")) else let x_col = Array.length x.(0) in
112 if y_row = 0 then raise (Failure ("Invalid matrix with row#
        = 0")) else let y_{col} = Array.length y. (0) in
113 if (x_{col} = 0) || (y_{col} = 0) then raise (Failure ("Invalid
        matrix with \text{col#} = 0") else
114 || if (x_{row} \le y_{row}) || (x_{col} \le y_{col}) then raise (Failure
        ("Invalid matrix dot multiply ")) else
115 \parallel let z = Array make_matrix x_row x_col 0. in
116 \parallel for i = 0 to x_row-1 do
117 || for j = 0 to x_{\text{col}}-1 do
118 \parallel z.(i).(j) \leftarrow x.(i).(j) - y.(i).(j)119 done
120 done;
121 ( z )122
123 \vert\vert (* Matrix Transpose *)
124 | let matrix_transpose (x:matrix) : matrix =
125 | let x_row = Array . length x in
126 || if x_row = 0 then raise (Failure ("Invalid matrix with row#
        = 0")) else let x_{col} = Array.length x. (0) in
127 if x<sub>-col</sub> = 0 then raise (Failure ("Invalid matrix with col#
        = 0") else
128 let z = Array make_matrix x_col x_row 0. in
129 for i = 0 to x_col-1 do
130 for j = 0 to x_row-1 do
131 \parallel z.(i).(j) \leftarrow x.(j).(i)132 done
133 done;
134 ( z )
```

```
136 \| (*
137 Executing program, output result in stdout
138 \parallel \textit{Qparameter} : program : formulars * statements (defined in
         ast . ml )
139 \parallel Oparameter : (title, author)
140 \| *)
141
142 | let run ((formulars, statements) : program) (title, author)
        : unit =
143
144 \parallel (* Build a symbol table for function declarations *)
145 | let func_decls : f_table = List.fold_left
146 \parallel (* Semantics checking: parameter names should be unique;
         function with same signature (name + # of parameters)
         should be unique *)
147 (fun functions func \rightarrow ignore (List.fold_left (fun param_map
        expr -> match expr with
148 \parallel Id(n) \rightarrow if StringSet. mem n param_map then raise (Failure ("
         Parameter redefinition of " \hat{m} n)) else
149 (StringSet.add n param_map)
150 || | \sim -> raise (Failure ("Parameter is not an ID"))
151 || )152 StringSet. empty func. parameter);
153 if FPMap mem (func . fname, List . length func . parameter)
         functions then raise (Failure ("Function " ^ func.fname ^
          " with " ^ string_of_int (List.length func.parameter) ^
         " parameters already exists . " ) )
154 else FPMap . add (func . fname, List . length func . parameter) func
          functions )
155 FPMap. empty formulars
156 || in
157
158 let func_name = FPMap.fold (fun k v set \rightarrow StringSet.add (
         fst (k) ) set ) func_decls StringSet.empty
159 || in
160
161 \left\| (\ast \text{ Initial Empty Matrix table}, id(String) \rightarrow val(matrix) \ast) \right\|162 || let global_matrices : m_table = StringMap.empty
163 || in
164
165 \vert (* Initial Empty Variable table, id(string) \rightarrow val(Float) *)
166 let global_vars : v_table = StringMap.empty
167 || in
168
169 \vert (* Formular execution utilities *)
170 let rec exec_formular (fdecl : formular) (actuals : float
        list) (global_vars : v_table) : rettype * v_table =171 let get_name (name:expr) = match name with
172 \parallel Id(n) \rightarrow n
```
135

```
173 | | \sim -> raise (Failure ("Parameter is not an ID"))
174 \parallel in
175
176 || let find_case (config : rettype * v_table * bool) (case :
        case ) : bool =
177 let global_vars = second (config) in
178 let v, (\_ , \_ ) = eval (global_vars, global_matrices) case.
        condition in
179 | match v with
180 \parallel Float (f) -> (f > 0.)
181 | | \sim -> raise (Failure ("Matrix is not allowed in case
        condition " ) )
182
183 || in
184
185 || let local_vars : v_table = List.fold_left2 (fun local_vars
        actual name -> StringMap . add ( get_name name ) actual
        local_vars ) global_vars actuals fdecl . parameter
186 || in
187 match fdecl.definition with
188 \text{ \| Regular(e) \rightarrow let (result, (local_vars, global_matrix)) = }eval (local_vars, global_matrices) e in (result,
        global_vars) (*) Note: global_matrix is empty *)
189 | | Piecewise (case_list) -> let (result, local_vars,
        is_found ) = List . fold_left
190 \parallel (fun (config : rettype * v_table * bool) (case : case) -> if
         (not (third (config)) && find_case config case) then (fst
        ( eval ( local_vars, global_matrices) case. expression),
        second (config), true) else (config) )
191 (Float (0.), local_vars, false) case_list
192 || in
193 if is_found then (result, global_vars) else raise (Failure (
        "Piecewise not complete"))
194
195 | and
196
197 \parallel (* Main evaluation function *)
198 \parallel eval ((global_vars : v_table), (global_matrices : m_table))
        (exp : expr) : rettype * global_config = match exp with
199 \| (* Return Constant *)
200 Literal (f) \rightarrow Float (f), (global_vars, global_matrices)
201 || MLiteral (m) \rightarrow Matrix (m), (global_vars, global_matrices)
202 \vert\vert (* first try to find in float vars, then try to find in
        matrix vars *)
203 || Id(s) -> if StringMap.mem s global_vars then
204 | Float ((StringMap.find s global_vars)), (global_vars,
        global_matrices )
205 else if StringMap.mem s global_matrices then
206 Matrix ((StringMap.find s global_matrices)), (global_vars,
        global_matrices )
```

```
207 else raise (Failure ("Undeclared identifier " \hat{ } s))
208 || | Assign (vid, e) ->
209 if StringSet.mem vid func_name then raise (Failure ("Cannot
        assign a new var with the same name of a formular"))
210 else
211 \parallel let (v, (global_vars, global_matrices)) = eval (global_vars,
         global_matrices ) e in
212 (match v with
213 Float (f) \rightarrow if StringMap.mem vid global_matrices then raise
        ( Failure ( " Cannot assign a new var with the same name of
        a matrix")) else
214 \parallel (Float (f), ((StringMap.add vid f global_vars),
        global_matrices ) )
215 || Matrix (m) \rightarrow if StringMap.mem vid global_vars then raise (
        Failure ("Cannot assign a var with a matrix")) else
216 Matrix (m), (global_vars, (StringMap.add vid m
        global_matrices ) )
217 )
218 | | Sum (a, u, e) -> let vid, ex = match a with
219 Assign (vid, ex) \rightarrow vid, ex
220 | | \sim -> raise (Failure ("first parameter in sum should be
        assign " ) )
221 in
222 let v1, (global_vars, global_matrices) = eval (global_vars,
        global_matrices ) ex in
223 let v2, (global_vars, global_matrices) = eval (global_vars,
        global_matrices ) u in
224 \parallel (match (v1, v2) with
225 (Float (f1), Float (f2)) -> let sum = ref 0. in
226 for i = (int_of_float f1) to (int_of_float f2) do
227 || let global_vars = StringMap.add vid (float_of_int i)
        global_vars in
228 \parallel let v3, (global_vars, global_matrices) = eval (global_vars,
        global_matrices ) e in
229 let ret = match v3 with
230 | Float (f3) -> f3
231 | | \sim -> raise (Failure ("no matrix in sum"))
232 || in
233 sum := !sum +. ret
234 done;
235 \parallel Float (!sum), (global_vars, global_matrices)
236 | | \sim -> raise (Failure ("no matrix in sum"))
237 \parallel)
238 | | Prod (a, u, e) -> let vid, ex = match a with
239 | Assign (vid, ex) \rightarrow vid, ex
240 | | \sim -> raise (Failure ("first parameter in prod should be
        assign " ) )
241 || in
242 let v1, (global_vars, global_matrices) = eval (global_vars,
        global_matrices ) ex in
```

```
243 | let v2, (global_vars, global_matrices) = eval (global_vars,
        global_matrices ) u in
244 \parallel (match (v1, v2) with
245 (Float (f1), Float (f2)) -> let prod = ref 1. in
246 for i = (int_of_float f1) to (int_of_float f2) do
247 | let global_vars = StringMap.add vid (float_of_int i)
        global_vars in
248 | let v3, (global_vars, global_matrices) = eval (global_vars,
        global_matrices ) e in
249 | let ret = match v3 with
250 | Float (f3) -> f3
251 | | \sim -> raise (Failure ("no matrix in prod"))
252 || in
253 || prod := ! prod *. ret
254 done;
255 Float (!prod), (global_vars, global_matrices)
256 | | \sim -> raise (Failure ("no matrix in prod"))
257 \parallel)
258 | | Uniop (op, e) \rightarrow let (r, (global_vars, global_matrices))
        = eval ( global_vars , global_matrices ) e in
259 || (
260 | match r with
261 | Matrix (m) \rightarrow ( match op with
262 Trans \rightarrow (Matrix (matrix_transpose m), (global_vars,
        global_matrices ) )
263 | _ -> raise ( Failure ( " Cannot perform other unit
        operator on matrix"))
264 )
265 || | Float (f) -> (
266 match op with
267 Sin -> (Float (sin f), (global_vars, global_matrices))
268 \parallel | Cos -> ((Float(cos f), (global_vars, global_matrices)))
269 || Log -> ((Float(log10 f), (global_vars, global_matrices)))
270 || Tan -> ((Float(tan f), (global_vars, global_matrices)))
271 | | \sim -> raise (Failure ("Unsupported unit operator on float
        number")) (* Future work: add more unit operator function
         *)
272 \parallel)
273 )
274 || | Binop (e1, op, e2) ->
275 || let v1, (global_vars, global_matrices) = eval (global_vars,
        global_matrices ) e1 in
276 || let v2, (global_vars, global_matrices) = eval (global_vars,
        global_matrices ) e2 in
277 let boolean i = if i then 1. else 0. in
278 (match (v1, v2) with
279 \parallel (Float(f1), Float(f2)) -> (match op with
280 || Add -> Float (f1 +. f2)
281 || Sub -> Float (f1 -. f2)
282 || | Mul -> Float (f1 *. f2)
```

```
283 || Div -> if f2 = 0. then raise (Failure ("Division by 0!"))
        else
284 | Float (f1 /. f2)
285 || Equal -> Float (boolean (f1 = f2))
286 | | Neq -> Float (boolean (f1 <> f2))
287 | | Less -> Float (boolean (f1 < f2))
288 | | Leq -> Float (boolean (f1 <= f2))
289 | | Greater -> Float (boolean (f1 > f2))
290 | | Geq -> Float (boolean (f1 >= f2))
291 | Pow -> Float (f1 ** f2)
292 | | - -> raise (Failure ("Matirx op can't apply on float"))
293 ), (global_vars, global_matrices)
294 || | (Float (f1), Matrix (m1)) -> (match op with
295 || Mul -> (Matrix (matrix_constant_mul f1 m1), (global_vars,
       global_matrices ) )
296 | | - -> raise (Failure ("Float can only apply Mul with matrix
        " ) )
297
298 || (Matrix (m1), Float (f1)) -> raise (Failure ("Matirx op
        Float not allowed"))
299 || | (Matrix (m1), Matrix (m2)) -> (match op with
300 || Mul -> (Matrix (matrix_multiply m1 m2), (global_vars,
        global_matrices ) ) (* Matrix Multiplication operation *)
301 | | DotMul -> (Matrix (matrix_dot_multiply m1 m2), (global_vars
        , global_matrices ) ) (* Matrix DotMul operation *)
302 || Add -> (Matrix (matrix_add m1 m2), (global_vars,
        global_matrices ) ) (* Matrix add operation *)
303 || | Sub -> (Matrix (matrix_sub m1 m2), (global_vars,
        global_matrices)) (* Matrix sub operation*)
304 || | - > raise (Failure ("Matirx op Matrix not allowed"))
305 | )306 || )307
308 || Call (f, para_list) ->
309 | let fdecl =
310 | try
311 FPMap.find (f, List.length para_list) func_decls
312 with Not_found -> raise (Failure ("Undefined function " \hat{ } f)
        )
313 || in
314 let (actuals: float list), (global_vars, global_matrices) =
        List . fold_left
315 || (
316 fun (actuals, (global_vars, global_matrices)) actual ->
317 || let v, (global_vars, global_matrices) = eval (global_vars,
        global_matrices ) actual in
318 match v with
319 Float (f) -> f :: actuals, (global_vars, global_matrices)
320 || Matrix (m) -> raise (Failure ("Formular can not take in
        matrix " ) )
```
```
321 | )322 ([], (global_vars, global_matrices)) (List.rev para_list)
323 in let (r, v) = exec_formular fdecl actuals global_vars
324 in let f = match r with Matrix (m) -> raise (Failure ("Matirx
         not allowed in function return type")) | Float(f) \rightarrow f325 || in (Float (f), (v, global_matrices))
326
327 || in
328
329 \left\| (* Capture function calls and logical validations in top-
        level and handle printing *)
330 let eval_top ((global_vars : v_table), (global_matrices :
        m_table ) ) ( exp : expr ) : rettype * global_config =
331 match exp with
332 \parallel Call (f, para_list) ->
333 let (actuals: float list), (_, _) = List.fold_left
334 \parallel (
335 fun (actuals, (global_vars, global_matrices)) actual ->
336 \parallel let v, (global_vars, global_matrices) = eval (global_vars,
        global_matrices ) actual in
337 match v with
338 \parallel Float (f) \rightarrow f :: actuals, (global_vars, global_matrices)
339 || Matrix (m) -> raise (Failure ("Formular can not take in
         matrix " ) )
340 \parallel)
341 \parallel ([], (global_vars, global_matrices)) (List.rev para_list)
342 || in
343 || let (r, global_config) = (eval (global_vars,
        global_matrices) exp) in
344 let fcall_str = (f \hat{ } "\hat{ }" \hat{ }" (String . concat "," (List . map
        float2str actuals)) \hat{ } " ) = " \hat{ } float2str (match r with
        Float (r) -> r | _ -> raise (Failure ("You shouldn't see
        this error"))) in
345 (fcall_strs := fcall_str :: !fcall_strs);
346 \vert (r, global_config)
347 || | Binop (e1, op, e2) ->
348 \parallel (match op with
349 Equal | Neq | Less | Leq | Greater | Geq ->
350 let (r, global_config) = (eval (global_vars, global_matrices
        ) exp) in
351 let lvali_str = (fst (expr_to_string exp) ^ " is " ^ (match r
         with Float (f) \rightarrow if f > 0. then "true" else "false" | _
         -> raise (Failure ("You shouldn't see this error")))) in
352 (lvali_strs := lvali_str :: !lvali_strs);
353 \vert\vert (r, global_config)
354 | | \sim -> eval (global_vars, global_matrices) exp
355 \parallel)
356 \parallel \parallel \sim -> eval (global_vars, global_matrices) exp
357 || in
358
```

```
359
360 let process_stmt (global_config:global_config) (statement :
          statement) =
361 match statement with
362 Seq (expr_list) -> (List.fold_left
363 (fun a b \rightarrow snd (eval_top a b)) global_config expr_list)
364 || in
365
366 \parallel (* Final Report Printing *)
367 || let _= print_endline (title \hat{ } " " \hat{ } author) in
368 || let = print_endline "
               - - - - - - - - - - - - - - - - - - - - - - - - - - - - - - - - - - - - - - - -\ n
          Formular Definitions \n
           - - - - - - - - - - - - - - - - - - - - - - - - - - - - - - - - - - - - - - - - " in
369 | let _ = List.iter (fun f -> print_endline)
          formular_to_string_interpreter f)) formulars in
370 let (global_vars, global_matrices) = List.fold_left
         process_stmt ( global_vars , global_matrices ) statements in
371 | let = print_endline "
          - - - - - - - - - - - - - - - - - - - - - - - - - - - - - - - - - - - - - - - -\ n
          Formular Evaluation \n
          - - - - - - - - - - - - - - - - - - - - - - - - - - - - - - - - - - - - - - - - " in
372 || let \angle = List.iter print_endline (List.rev !fcall_strs) in
373 || let = = print\_endline "
           - - - - - - - - - - - - - - - - - - - - - - - - - - - - - - - - - - - - - - - -\ n
          Logical Validation \n
          - - - - - - - - - - - - - - - - - - - - - - - - - - - - - - - - - - - - - - - - " in
374 let = List.iter print_endline (List.rev !lvali_strs) in
375 | let = = print\_endline "
           - - - - - - - - - - - - - - - - - - - - - - - - - - - - - - - - - - - - - - - -\ n
          Variable Definitions \n
          - - - - - - - - - - - - - - - - - - - - - - - - - - - - - - - - - - - - - - - - " in
376 StringMap .iter (fun key value \rightarrow print_endline (key \hat{ } " = " \hat{ }float2str (value))) global_vars;
377 print_endline " - - - - - - - - - - - - - - - - - - - - - - - - - - - - - - - - - - - - - - - -\ n
                    Matrix Definitions \n
                - - - - - - - - - - - - - - - - - - - - - - - - - - - - - - - - - - - - - - - - " ;
378 StringMap . iter (fun key value -> print_endline (key ^ " = " ^
        Ast . matrix_decl_s ( value ) ) ) global_matrices
```
Listing 8.6: compile.ml

```
1 open Header
2 \parallel open Ast
3 \parallel open Printf (* Header for write file *)
4
5 || module StringSet = Set. Make (String)
6
7 \parallel module StringMap = Map. Make (String)
8
```

```
9 || (*10 User-defined Map, key: (string * int)
11 For Formular Overloading
12 \parallel * )13
14 module Function ParamLen =
15 struct
16 type t = string * int
17 || let compare (x1, x2) (y1, y2) =18 \parallel if x1 < y1 then -1
19 else if x1 > y1 then 1
20 else if x2 < y2 then -1
21 else if x2 > y2 then 1
22 else 0
23 end ;;
24
25 module FPMap = Map. Make (FunctionParamLen)
26
27 \left\| (* Symbol table: Information about all the names in scope *)
28
29 type f_table = formular FPMap.t
30
31 type v_table = string list StringMap.t
32
33 type rettype = Float | Matrix
34
35 || (*36 Translate program into C++ code
37 \parallel \thetaparameter : program : formulars * statements (defined in
        ast . ml )
38 \parallel \theta parameter : (title, author, cpp file name, latex file name)
39 \parallel *)
40
41 || let translate ((formulars, statements) : program) (title,
       author, cppfile, 1file): unit =
42
43 \left| \right| (* global float variable table *)
44 \parallel let v_set = StringSet. empty in
45
46 \parallel (* global matrix variable table *)
47 | let m_set = StringSet. empty in
48
49 (* # of logical expressions *)
50 | let 1_count = 0 in
51
52 \parallel (* # of function calls *)
53 | let c_count = 0 in
54
55 \parallel (* List of instructions in C++ *)
56 || let i_list = [] in
```

```
57
58 (x + List of function definition s x)59 || let f_list = [] in
60
61 | (* List of function declarations *)
62 || let f_decl_list = [] in
63
64 \parallel (* Global variables used in function *)
65 || let func_vars : v_table = StringMap.empty in
66
67 \vert (* Function map *)
68 let func_decls : f_table = List.fold_left
69 (fun functions func -> ignore (List.fold_left (fun param_map
       expr -> match expr with
70 | 1d(n) -> if StringMap.mem n param_map then raise (
              Failure ("Parameter redefinition of " n)) else
71 | (StringMap.add n 0 param_map)
72 | \vert -> raise (Failure ("Parameter is not an ID"))
73 || )
74 StringMap.empty func.parameter);
75 if FPMap.mem (func.fname, List.length func.parameter)
       functions then raise (Failure ("Function " ^ func.fname
        " with " ^ string_of_int ( List . length func . parameter ) ^
       " parameters already exists . " ) )
76 else FPMap . add (func . fname, List . length func . parameter) func
        functions )
77 || FPMap.empty formulars
78 || in
79
80 let func_name = FPMap.fold (fun k v set -> StringSet.add (
       fst (k)) set) func_decls StringSet.empty
81 || in
82
83 ( \star Evaluation inside a function \star)
84 | let rec formular_eval (v_set, g_set) (expr : expr) =
85 (match expr with
86 \parallel Call (f, para_list) -> let fdecl =
87 try
88 FPMap.find (f, List.length para_list) func_decls
89 with Not_found -> raise (Failure ("Undefined function " \hat{ } f)
       \lambda90 || in
91 ||if (List.length fdecl.parameter) <> (List.length para_list)
       then raise (Failure ("Unmatched parameters"))
92 else
93 || let (v_set, g_set) = List.fold_left
94 (fun (v_set, g_set) actual ->
95 || let v, (v_set, g_set) = formular_eval (v_set, g_set) actual
       in
96 match v with
```

```
97 \parallel Float \rightarrow (v_set, g_set)
 98 | | Matrix -> raise (Failure ("Formular can not take in matrix
        " ) )
 99 )
100 \vert\vert (v_set, g_set) (List.rev para_list)
101 | in
102 Float, (v_set, g_set)
103 || | Binop (e1, op, e2) -> let v1, (v_set, g_set) =
        formular_eval ( v_set , g_set ) e1 in
104 let v2, (v_set, g_set) = formular_eval (v_set, g_set) e2 in
105 (match (v1, v2) with
106 (Float, Float) ->
107 (match op with
108 Equal -> Float, (v_set, g_set)
109 | | Neq -> Float, (v_set, g_set)
110 | | Less -> Float, (v_set, g_set)
111 | | Leq -> Float, (v_set, g_set)112 | Greater -> Float, (v_set, g_set)
113 \parallel | Geq -> Float, (v_set, g_set)
114 | | Add -> Float, (v_set, g_set)
115 | Sub -> Float, (v_set, g_set)
116 | | Mul -> Float, (v_set, g_set)
117 | | Div -> Float, (v_set, g_set)
118 | | Pow \rightarrow Float, (v_set, g_set)
119 \| | _ -> raise (Failure ("Matirx op can't apply on Float"))
120 | )121 | | \sim -> raise (Failure ("No matrix in formular"))
122 \parallel)
123 | | Sum (a, u, e) \rightarrow let vid, ex = match a with
124 Assign (vid, ex) -> vid, ex
125 | | \sim -> raise (Failure ("first parameter in sum should be
        assign " ) )
126 in
127 || let v1, (v_set, g_set) = formular_eval (v_set, g_set) ex in
128 \parallel let v2, (v_set, g_set) = formular_eval (v_set, g_set) u in
129 let tmp_v_set = if StringSet mem vid v_set then v_set else
        StringSet . add vid v_set in
130 let v3, (tmp_v_set, g_set) = formular_eval (tmp_v_set, g_set
        ) e in
131 \parallel (match (v1, v2, v3) with
132 (Float, Float, Float) -> let v_set = if StringSet.mem vid
        v_set then tmp_v_set else StringSet . remove vid tmp_v_set
        in
133 | Float, (v\_set, g\_set)134 | | - -> raise (Failure ("no matrix in sum"))
135 ||)
136 || Prod(a, u, e) -> let vid, ex = match a with
137 Assign (vid, ex) -> vid, ex
138 | | \sim -> raise (Failure ("first parameter in prod should be
       assign " ) )
```

```
139 || in
140 let v1, (v_set, g_set) = formular_eval (v_set, g_set) ex in
141 let v2, (v\_set, g\_set) = formular\_eval (v\_set, g\_set) u in142 || let tmp_v_set = if StringSet.mem vid v_set then v_set else
        StringSet . add vid v_set in
143 | let v3, (tmp_v_set, g_set) = formular_eval (tmp_v_set, g_set)
        ) e in
144 \parallel (match (v1, v2, v3) with
145 \parallel (Float, Float, Float) -> let v_set = if StringSet.mem vid
        v_set then tmp_v_set else StringSet . remove vid tmp_v_set
        in
146 \parallel Float, (v_set, g_set)
147 \| | \| -> raise (Failure ("no matrix in prod"))
148 )
149 | Uniop (op, e) -> let v, (v_set, g_set) = formular_eval (
        v_set , g_set ) e in
150 ( match v with
151 Float -> (
152 match op with
153 Sin -> Float, (v_set, g_set)
154 | Cos -> Float, (v_set, g_set)
155 | | Log -> Float, (v_set, g_set)
156 | Tan -> Float, (v_set, g_set)
157 | | \sim -> raise (Failure ("Un-supported float unit operator")
        )
158 )
159 \parallel | \parallel -> raise (Failure ("No matrix in formular"))
160 )
161 | Literal (f) -> Float, (v_set, g_set)
162 || Id(s) -> if StringSet.mem s v_set then
163 Float, (v_set, g_set)
164 else let g_set = StringSet.add s g_set in
165 Float, (v_set, g_set)
166 || \cdot || -> raise (Failure ("Invalid expression in formular"))
167 || )168 || in
169
170 let process_formular (func_vars, f_list, f_decl_list) (fdecl
         : formular) =
171
172 let get_name (name:expr) = match name with
173 | Id (n) -> n
174 | | \sim -> raise (Failure ("Parameter is not an ID"))
175 || in
176
177 | let local_set = List.fold_left
178 (fun set expr \rightarrow StringSet.add (get_name expr) set)
179 StringSet. empty fdecl. parameter
180 || in
181
```

```
182 \parallel let process_case (v_set, g_set) (case : case) = let v, (
         v\_set, g\_set) = formular_eval (v\_set, g\_set) case.
         expression in
183 let v, (v_set, g_set) = formular_eval (v_set, g_set) case.
        condition in
184 \parallel let ret = "if (" \hat{ } fst (expr_to_string_c case.condition) \hat{ } ")
        return "
185 \sim fst ( expr_to_string_c case . expression ) ^ "; " in
186 \parallel (v\_set, g\_set), ret
187 || in
188
189
190 match fdecl.definition with
191 Regular (e) \rightarrow let v, (v_set, g_set) = formular_eval (
        local_set , StringSet . empty ) e in
192 || let func_vars = StringMap.add fdecl.fname (StringSet.
        elements g_set) func_vars in
193 || let decl = " double " \hat{ } fdecl.fname \hat{ } " (" \hat{ } String.concat ",
        " (List.map (fun e -> "double " ^ fst ( expr_to_string_c e)
        ) fdecl.parameter) \hat{ } ");" in
194 let ret = "double " \hat{ } fdecl.fname \hat{ } " (" \hat{ } String .concat ", "
          (List.map (fun e -> "double " ^ fst ( expr_to_string_c e ) )
          fdecl.parameter) ^ "){\ \ n \ t}"
195 \| \hat{\ } "return " \hat{\ } fst ( expr_to_string_c e ) \hat{\ } "; \n } " in
196 func_vars, ret::f_list, decl::f_decl_list
197
198 || | Piecewise (case_list) -> let (v_set, g_set), tmp = List.
         fold\_left (fun ((v\_set, g\_set), ret) case ->
199 let (v_set, g_set), r = process_case (v_set, g_set) case in
200 \vert (v_set, g_set), ret \hat{ } " \n \t" \hat{ } r)
201 \parallel ((local_set, StringSet.empty), "") case_list
202 || in
203 let func_vars = StringMap.add fdecl.fname (StringSet.
        elements g_set) func_vars in
204 let decl = "double " \hat{ } fdecl.fname \hat{ } " (" \hat{ } String .concat ",
        " (List.map (fun e -> "double " ^ fst ( expr_to_string_c e)
        ) fdecl.parameter) ^ "); " in
205 let ret = "double " \hat{ } fdecl.fname \hat{ } " (" \hat{ } String.concat ",
        " (List.map (fun e -> "double " ^ fst ( expr_to_string_c e)
        ) fdecl.parameter) ^ "){"
206 ^{\circ} tmp ^{\circ} " \n \tthrow std:: runtime_error (\" Illegal parameter in
         piecewise function " ^ fdecl.fname ^ "\");\n}" in
207 \parallel func_vars, ret::f_list, decl::f_decl_list
208
209 || in
210
211 | let (func_vars, f_list, f_decl_list) =
212 List . fold_left process_formular (func_vars, f_list,
         f_decl_list ) formulars
213 || in
```

```
214 \parallel (* Normal evaluation *)
215 let rec eval (v_set, m_set, l_count, c_count, i_list) (expr
        : expr ) =
216 | (match expr with
217 Call (f, para_list) -> let fdecl =
218 | try
219 FPMap . find (f, List . length para_list) func_decls
220 With Not_found -> raise (Failure ("Undefined function " \hat{r} f)
        )
221 in
222 | let g<sub>-</sub>list = StringMap.find f func_vars
223 || in
224 List iter (fun g -> if StringSet mem g v_set then () else
        raise (Failure ("Uninitialized global variable " ^ g)) )
        g_list ;
225 || if (List. length fdecl. parameter) <>(List. length para_list)
        then raise (Failure ("Unmatched parameters"))
226 else
227 | let (v_set, m_set, l_count, c_count, i_list) = List.
        fold_left
228 \parallel (fun (v_set, m_set, l_count, c_count, i_list) actual ->
229 || let v, (v_set, m_set, l_count, c_count, i_list) = eval (
        v_set , m_set , l_count , c_count , i_list ) actual in
230 match v with
231 | Float \rightarrow (v_set, m_set, l_count, c_count, i_list)
232 | | Matrix \rightarrow raise (Failure ("Formular can not take in matrix
        " ) )
233 )
234 \parallel (v_set, m_set, l_count, c_count, i_list) (List.rev para_list
        \lambda235 || in
236 Float, (v_set, m_set, l_count, c_count, i_list)
237 | | Binop (e1, op, e2) -> let v1, (v_set, m_set, l_count,
        c_{\texttt{count}}, i_list) = eval (v_{\texttt{self}}, m_{\texttt{self}}, l_{\texttt{count}}, c_{\texttt{count}},
        i_list ) e1 in
238 let v2, (v_set, m_set, l_count, c_count, i_list) = eval (
        v_set , m_set , l_count , c_count , i_list ) e2 in
239 (match (v1, v2) with
240 (Float, Float) ->
241 (match op with
242 | Equal -> Float, (v_set, m_set, l_count, c_count, i_list)
243 || | Neq -> Float, (v_set, m_set, l_count, c_count, i_list)
244 || Less -> Float, (v_set, m_set, l_count, c_count, i_list)
245 | | Leq -> Float, (v_set, m_set, l_count, c_count, i_list)
246 | | Greater -> Float, (v_set, m_set, l_count, c_count, i_list)
247 | | Geq -> Float, (v_set, m_set, l_count, c_count, i_list)
248 | | Add -> Float, (v_set, m_set, l_count, c_count, i_list)
249 | | Sub -> Float, (v_set, m_set, l_count, c_count, i_list)
250 | | Mul -> Float, (v_set, m_set, l_count, c_count, i_list)
251 || | Div -> Float, (v_set, m_set, l_count, c_count, i_list)
```

```
252 || | Pow -> Float, (v_set, m_set, l_count, c_count, i_list)
253 | | \sim -> raise (Failure ("Matirx op can't apply on Float"))
\begin{array}{c} 254 \ \ 255 \ \ 1 \end{array}(Float, Matrix) ->
256 \parallel (match op with
257 || Mul -> Matrix, (v_set, m_set, l_count, c_count, i_list)
258 | | \sim -> raise (Failure ("Float can only apply Mul with Matrix
         " ) )
\begin{array}{c} 259 \\ 260 \end{array} | \begin{array}{c} \big\vert \\ \big\vert \\ \end{array}(Matrix, Float) -> raise (Failure ("Matirx op Float not
         allowed"))
261 | | (Matrix, Matrix) ->
262 (match op with
263 || Mul -> Matrix, (v_set, m_set, l_count, c_count, i_list)
264 | | DotMul -> Matrix, (v_set, m_set, l_count, c_count, i_list)
265 | | Add -> Matrix, (v_set, m_set, l_count, c_count, i_list)
266 || | Sub -> Matrix, (v_set, m_set, l_count, c_count, i_list)
267 \parallel \parallel \sim raise (Failure ("Undefined Matrix operation"))
268 )
269 )
270 | | Sum(a, u, e) \rightarrow let vid, ex = match a with
271 | Assign (vid, ex) -> vid, ex
272 || | \sim -> raise (Failure ("first parameter in sum should be
        assign " ) )
273 || in
274 let v1, (v_set, m_set, l_count, c_count, i_list) = eval (
        v_set , m_set , l_count , c_count , i_list ) ex in
275 let v2, (v_set, m_set, l_count, c_count, i_list) = eval (
        v_set , m_set , l_count , c_count , i_list ) u in
276 let tmp_v_set = if StringSet.mem vid v_set then v_set else
        StringSet . add vid v_set in
277 let v3, (tmp_v_set, m_set, l_count, c_count, i_list) = eval
        ( tmp_v_set , m_set , l_count , c_count , i_list ) e in
278 \parallel (match (v1, v2, v3) with
279 (Float, Float, Float) -> let v_set = if StringSet.mem vid
        v_set then tmp_v_set else StringSet . remove vid tmp_v_set
        in
280 Float, (v_set, m_set, l_count, c_count, i_list)
281 | | \sim -> raise (Failure ("no matrix in sum"))
282 )
283 | Prod (a, u, e) \rightarrow let vid, ex = match a with
284 Assign (vid, ex) \rightarrow vid, ex
285 | | \, -> raise (Failure ("first parameter in prod should be
        assign " ) )
286 || in
287 let v1, (v_set, m_set, l_count, c_count, i_list) = eval (
        v_set , m_set , l_count , c_count , i_list ) ex in
288 \parallel let v2, (v_set, m_set, l_count, c_count, i_list) = eval (
        v_set , m_set , l_count , c_count , i_list ) u in
```

```
289 || let tmp_v_set = if StringSet.mem vid v_set then v_set else
         StringSet . add vid v_set in
290 let v3, tmp_v_set, m_set, l_count, c_count, i_list) = eval( tmp_v_set , m_set , l_count , c_count , i_list ) e in
291 (match (v1, v2, v3) with
292 (Float, Float, Float) -> let v_set = if StringSet.mem vid
         v_set then tmp_v_set else StringSet . remove vid tmp_v_set
         in
293 Float, (v_set, m_set, l_count, c_count, i_list)
294 | | \sim -> raise (Failure ("no matrix in prod"))
295 )
296 || Literal (f) -> Float, (v_set, m_set, l_count, c_count,
         i_list )
297 || | MLiteral (m) \rightarrow Matrix, (v_set, m_set, l_count, c_count,
         i_list )
298 | | Id(s) -> if StringSet.mem s v_set then
299 Float, (v_set, m_set, l_count, c_count, i_list)
300 else if StringSet.mem s m_set then
301 || Matrix, (v_set, m_set, l_count, c_count, i_list)
302 else raise (Failure ("Undeclared identifier " \hat{ } s))
303 | | Uniop (op, e) -> let v, (v_set, m_set, l_count, c_count,
         i<sub>-</sub>list) = eval (v<sub>-</sub>set, m<sub>-</sub>set, l<sub>-</sub>count, c<sub>-</sub>count, i<sub>-</sub>list) e
          in
304 (match v with
305 Matrix \rightarrow306 \vert\vert ( match op with
307 Trans \rightarrow Matrix, (v_set, m_set, l_count, c_count, i_list)
308 || \vert -> raise (Failure ("Un-supported matrix unit operator"))
309 )
310 | Float ->
311 \vert ( match op with
312 \parallel \text{Sin} \rightarrow \text{Float}, (v\_set, m\_set, l\_count, c\_count, i\_list)313 | | Cos -> Float, (v_set, m_set, l_count, c_count, i_list)
314 || Log -> Float, (v_set, m_set, l_count, c_count, i_list)
315 | Tan -> Float, (v_set, m_set, l_count, c_count, i_list)<br>316 | | _ -> raise (Failure ("Un-supported float unit operat
          -> raise (Failure ("Un-supported float unit operator")
         )
317 \parallel)
318 )
319 || Assign (vid, e) ->
320 if StringSet.mem vid func_name then raise (Failure ("Cannot
        assign a new var with the same name of a formular"))
321 else
322 let v, (v_set, m_set, l_count, c_count, i_list) = eval (
        v_set , m_set , l_count , c_count , i_list ) e in
323 (match v with
324 Float \rightarrow if StringSet mem vid m_set then raise (Failure ("
         Cannot assign a new var with the same name of a matrix"))
          else
325 || let v_set = StringSet.add vid v_set in
```

```
326 | Float, (v_set, m_set, l_count, c_count, i_list)
327
328 | | Matrix \rightarrow if StringSet.mem vid v_set then raise (Failure (
         " Cannot assign a var with a matrix") ) else
329 | let m set = StringSet. add vid m set in
330 || Matrix, (v_set, m_set, l_count, c_count, i_list)
331 ||)
332 || )333 || in
334
335 \vert (* Capture function calls and logical validations in top-
         level and handle printing *)
336 let eval_top (v_set, m_set, l_count, c_count, i_list) (expr
         : expr ) =
337 (match expr with
338 \begin{array}{c} \text{Call}(f, \text{ para} \text{list}) \rightarrow \text{let fdec1} = \\ \text{try} \end{array}|try
340 FPMap . find (f, List . length para_list) func_decls
341 with Not_found -> raise (Failure ("Undefined function " \hat{ } f)
         \lambda342 || in
343 | let g<sub>-</sub>list = StringMap.find f func_vars
344 \parallel in
345 List .iter (fun g \rightarrow if StringSet mem g v_set then () else
         raise (Failure ("Uninitialized global variable " ^ g)) )
         g_list ;
346 || if (List.length fdecl.parameter) <>(List.length para_list)
         then raise (Failure ("Unmatched parameters"))
347 else
348 | let (v_set, m_set, l_count, c_count, i_list) = List.
         fold_left
349 \parallel (fun (v\_set, m\_set, l\_count, c\_count, i\_list) actual ->
350 let v, (v_set, m_set, l_count, c_count, i_list) = eval (
         v_set , m_set , l_count , c_count , i_list ) actual in
351 match v with
352 \parallel Float \rightarrow (v_set, m_set, l_count, c_count, i_list)
353 | | Matrix \rightarrow raise (Failure ("Formular can not take in matrix
         " ) )
354 )
355 \vert\vert (v_set, m_set, l_count, c_count, i_list) (List.rev para_list
         )
356 || in
357
358 | let display = if (List. length para_list) >0 then
359 \parallel "string (\vee"\vee") " ^ "+\vee" ^ f ^ " (" ^ String . escaped (
         expr_list_to_string para_list) ^ ")=" ^ f ^ " (\"+"
360 \mid \hat{ } (expr_list_to_string_p "+\", \"+" para_list) \hat{ } "+\") =\"+
         dtos (" \hat{f} f \hat{f} " ("
361 \parallel \hat{ } ( expr_list_to_string_c para_list ) \hat{ } " ) ) "
```

```
362 else "string (\"\")" ^ "+\"" ^ f ^ "(" ^ String . escaped (
         expr_list_to_string para_list) ^ ")=" ^ f ^ " (\""
363 \sim (expr_list_to_string_p "+\", \"+" para_list) ^ "+\") =\"+
         dtos (" ^ f ^ " ("
364 \vert \cdot \vert ( expr_list_to_string_c para_list ) ^ " ) ) "
365 || in
366 | let c_count = c_count + 1
\begin{array}{c} 367 \ \end{array} in<br>368 \begin{array}{|c} 1e^{i\theta} \ \end{array}|| let instruction = " c_result [" \hat{ } (string_of_int ( c_count -1) )
          \hat{m} " ]= " \hat{m} display \hat{m} "; "
369 || in
370 || let i_list = instruction :: i_list
371 || in
372 \parallel (v_set, m_set, l_count, c_count, i_list)
373
374 || Binop (e1, op, e2) -> let v1, (v_set, m_set, l_count,
         c_{\texttt{count}}, i_list) = eval (v_{\texttt{set}}, m_{\texttt{set}}, l_{\texttt{count}}, c_{\texttt{count}},
         i_list ) e1 in
375 ||let v2, (v_set, m_set, l_count, c_count, i_list) = eval (
         v_set , m_set , l_count , c_count , i_list ) e2 in
376 (match (v1, v2) with
377 (Float, Float) -> let display_first = "string (\"\")" ^ "+\""
           ^ String . escaped ( fst ( expr_to_string expr ) ) ^ " \" " in
378 let display_left = "dtos(" \hat{ } fst (expr_to_string_c e1) \hat{ } ")"
         in
379 | let display_right = "dtos(" \hat{ } fst (expr_to_string_c e2) \hat{ } ")"
          in
380 let display_last = "(" \hat{ } fst (expr_to_string_c expr) \hat{ } "?" \hat{ }"\" true\":\" false\"" ^ ")" in
381 (match op with
382 \parallel Equal -> let display = display_first ^ "+" ^ "\"\\\\
         Rightarrow \Upsilon" \hat{m} " +" \hat{m} display_left \hat{m} " + \Upsilon" = = \Upsilon" + "
         display_right ^ "+" ^ "\" \\\\Rightarrow\"" ^ "+" ^
         display_last in
383 || let 1_count = 1_count + 1 in
384 \parallel let instruction = "l_result [" ^ (string_of_int (l_count-1))
          \hat{m} " ] = " \hat{m} display \hat{m} "; " in
385 let i_list = instruction :: i_list in
386 \vert (v_set, m_set, l_count, c_count, i_list)
387 \parallel| Neq -> let display = display_first ^ "+" ^ "\"\\\\
          Rightarrow \" " ^ " + " ^ display_left ^ " +\"!=\"+ " ^
         display_right ^ "+" ^ "\" \\\\Rightarrow\"" ^ "+" ^
         display_last in
388 | let 1_count = 1_count + 1 in
389 \parallel let instruction = "l_result [" \hat{ } (string_of_int (l_count-1))
         \hat{a} " ]=" \hat{a} display \hat{a} ";" in
390 let i_list = instruction :: i_list in
391 \vert\vert (v_set, m_set, l_count, c_count, i_list)
392 \parallel | Less -> let display = display_first ^ "+" ^ "\"\\\\
         Rightarrow \"" ^ "+" ^ display_left ^ "+\"<\"+" ^
```

```
display_right ^ "+" ^ "\" \\\\Rightarrow\"" ^ "+" ^
         display_last in
393 | let 1_count = 1_count + 1 in
394 || let instruction = "l<sub>result</sub> [" \hat{ } (string_of_int (l<sub>count-1</sub>))
         ^ "] = " ^ display ^ ";" in
395 || let i_list = instruction :: i_list in
396 \vert\vert (v_set, m_set, l_count, c_count, i_list)
397 \parallel Leq -> let display = display_first ^ "+" ^ "\"\\\\
        Rightarrow \"" ^ "+" ^ display_left ^ "+\" <=\"+"
        display_right ^ "+" ^ "\" \\\\Rightarrow\"" ^ "+" ^
        display_last in
398 | let 1_count = 1_count + 1 in
399 || let instruction = "l_result [" \hat{ } (string_of_int (l_count-1))
         ^ " ]= " ^ display ^ " ; " in
400 || let i_list = instruction :: i_list in
401 \vert\vert (v_set, m_set, l_count, c_count, i_list)
402 | | Greater -> let display = display_first ^ "+" ^ "\"\\\\
        Rightarrow \Upsilon" \Upsilon" +" \tilde{a} display_left \tilde{a} "+\Upsilon" \Upsilondisplay_right ^ "+" ^ "\" \\\\Rightarrow\"" ^ "+" ^
        display_last in
403 | let 1_count = 1_count + 1 in
404 let instruction = "l_result [" \hat{ } (string_of_int (l_count-1))
         \hat{m} " ] = " \hat{m} display \hat{m} "; " in
405 let i_list = instruction :: i_list in
406 \vert\vert (v_set, m_set, l_count, c_count, i_list)
407 || | Geq -> let display = display_first ^ "+" ^ "\"\\\\
        Rightarrow \"" ^ "+" ^ display_left ^ "+\">=\"+" ^
        display_right ^ "+" ^ "\" \\\\Rightarrow \"" ^ "+" ^
        display_last in
408 | let 1_count = 1_count + 1 in
409 ||let instruction = "l_result [" \hat{ } (string_of_int (l_count-1))
        \hat{m} " ] = " \hat{m} display \hat{m} "; " in
410 let i_list = instruction :: i_list in
411 \vert\vert (v_set, m_set, l_count, c_count, i_list)
412 || Add -> let instruction = fst (\exp r_to_string_c \exp r) ^ ";"
        in
413 let i_list = instruction :: i_list in
414 (v_set, m_set, 1_count, c_count, i_list)
415 | | Sub -> let instruction = fst (\exp r to string c expr) ^ "; "
        in
416 let i_list = instruction :: i_list in
417 \vert\vert (v_set, m_set, l_count, c_count, i_list)
418 || Mul -> let instruction = fst (expr_to_string_c expr) ^ ";"
        in
419 || let i_list = instruction :: i_list in
420 \vert\vert (v_set, m_set, l_count, c_count, i_list)
421 | | Div -> let instruction = fst (expr_to_string_c expr) ^ ";"
         in
422 || let i_list = instruction :: i_list in
423 \vert\vert (v_set, m_set, l_count, c_count, i_list)
```

```
424 || Pow -> let instruction = fst (expr_to_string_c expr) ^ ";"
         in
425 let i_list = instruction :: i_list in
426 \parallel (v_set, m_set, l_count, c_count, i_list)
427 || | _ -> raise (Failure ("Matirx op can't apply on Float"))
428 | )429 || | (Float, Matrix) ->
430 (match op with
431 || Mul -> let instruction = fst (expr_to_string_c expr) ^ ";" in
432 let i_list = instruction :: i_list in
433 (v_set, m_set, l_count, c_count, i_list)
434 | | - -> raise (Failure ("Float can only apply Mul with Matrix
         " ) )
435 )
436 | | (Matrix, Float) -> raise (Failure ("Matirx op Float not
         allowed"))
437 | | (Matrix, Matrix) ->
438 (match op with
439 || Mul -> let instruction = fst (\exp r<sub>-</sub>to<sub>-</sub>string<sub>-</sub>c expr) ^ ";" in
440 || let i_list = instruction :: i_list in
441 \vert\vert (v_set, m_set, l_count, c_count, i_list)
442 || DotMul -> let instruction = fst (expr_to_string_c expr) ^ "
         ; " in
443 let i_list = instruction :: i_list in
444 \vert\vert (v_set, m_set, l_count, c_count, i_list)
445 | | Add -> let instruction = fst (\exp r to string c expr) ^ "; "
         in
446 let i_list = instruction :: i_list in
447 (v_set, m_set, 1_count, c_count, i_list)
448 | | Sub -> let instruction = fst (expr_to_string_c expr) ^ ";"
         in
449 || let i_list = instruction :: i_list in
450 (v_set, m_set, l_count, c_count, i_list)
451 | | \sim -> raise (Failure ("Undefined Matrix operation"))
452 | \prime453 || )
454 || Sum(a, u, e) \rightarrow let v, (v_set, m_set, l_count, c_count,
         i<sub>l</sub>ist) = eval (v<sub>-</sub>set, m<sub>-</sub>set, l<sub>-</sub>count, c<sub>-</sub>count, i<sub>-</sub>list)
         expr in
455 || let instruction = fst (expr_to_string_c expr) ^ ";" in
456 let i_list = instruction :: i_list in
457 (v_set, m_set, l_count, c_count, i_list)
458 || Prod(a, u, e) -> let v, (v_set, m_set, l_count, c_count,
        i<sub>l</sub>ist) = eval (v<sub>set, m<sub>set, l<sub>count</sub>, c<sub>count</sub>, i<sub>l</sub>ist)</sub></sub>
         expr in
459 let instruction = fst (expr_to_string_c expr) ^ ";" in
460 let i_list = instruction :: i_list in
461 \vert (v_set, m_set, l_count, c_count, i_list)
462 | | Literal (f) \rightarrow (v_set, m_set, l_count, c_count, i_list)
463 || | MLiteral (m) \rightarrow (v_set, m_set, l_count, c_count, i_list)
```

```
464 || Id(s) -> (v_set, m_set, l_count, c_count, i_list)
465 || Uniop (op, e) -> let v, (v_set, m_set, l_count, c_count,
         i list) = eval (v set, m set, l count, c count, i list) e
         in
466 (match v with
467 Matrix \rightarrow468 \parallel ( match op with
469 Trans \rightarrow470 || let instruction = fst (expr_to_string_c expr) ^ ";" in
471 let i_list = instruction :: i_list in
472 (v_set, m_set, l_count, c_count, i_list)
473 | | \sim -> raise (Failure ("Un-supported matrix unit operator"))
474 )
475 | | Float ->
476 \| (
477 | match op with
478 \text{ }\|\text{Sin} \rightarrow \text{let instruction} = \text{fst}(\text{expr_to_string_c expr}) \text{ }^{\sim} "; "
        in
479 || let i_list = instruction :: i_list in
480 (v_set, m_set, l_count, c_count, i_list)
481 | | Cos -> let instruction = fst (expr_to_string_c expr) ^ ";"
         in
482 let i_list = instruction :: i_list in
483 (v_set, m_set, l_count, c_count, i_list)
484 | | Log -> let instruction = fst (expr_to_string_c expr) ^ ";"
         in
485 || let i_list = instruction :: i_list in
486 (v_set, m_set, l_count, c_count, i_list)
487 || Tan -> let instruction = fst (expr_to_string_c expr) ^ ";"
         in
488 || let i_list = instruction :: i_list in
489 \parallel (v\_set, m\_set, 1\_count, c\_count, i\_list)490 || | \, -> raise (Failure ("Un-supported float unit operator"
         ) )
491 )
492 )
493 | | Assign (vid, e) \rightarrow let v, (v_set, m_set, l_count, c_count,
        i<sub>L</sub>list) = eval (v<sub>-</sub>set, m<sub>-</sub>set, l<sub>-</sub>count, c<sub>-</sub>count, i<sub>-</sub>list) e
         in
494 (match v with
495 Float \sim if StringSet.mem vid m_set then raise (Failure ("
        Cannot assign a new var with the same name of a matrix"))
         else
496 let v_set = StringSet.add vid v_set in
497 let instruction = fst (expr_to_string_c expr) ^ ";" in
498 let i_list = instruction :: i_list in
499 (v\_set, m\_set, 1\_count, c\_count, i\_list)500 || Matrix -> if StringSet.mem vid v_set then raise (Failure (
        " Cannot assign a var with a matrix") ) else
501 || let m_set = StringSet.add vid m_set in
```

```
502 || let instruction = fst (expr_to_string_c expr) ^ ";" in
503 let i_list = instruction :: i_list in
504 (v_set, m_set, l_count, c_count, i_list)
505 ||)
506 || )
507 || in
508
509 let process_stmt (v_set, m_set, l_count, c_count, i_list) (
        statement : statement) =
510 match statement with
511 Seq (expr_list) -> List.fold_left
512 (fun a b -> eval_top a b) (v_set, m_set, l_count, c_count,
         i_list ) expr_list
513 || in
514
515 \parallel (* Genereate variable set,
516 matrix set,
517 logic expression count,
518 formular evaluation count,
519 instruction list
520 \parallel *)
521 | let (v_set, m_set, l_count, c_count, i_list) =
522 List . fold_left process_stmt (v_set, m_set, l_count, c_count,
          i_list ) statements
523 || in
524
525 || let v_list = StringSet.elements (v_set) and m_list =
         StringSet . elements ( m_set )
526
527 l in
528
529 || let fdef_latex_l =
530 List.rev (FPMap.fold (fun k v l -> String.escaped)
         formular_to_string \ v) :: 1) func_decls [])
531 \parallel in
532
533 || let (v\_str, c1) = List.fold_left
534 \parallel (fun (str, i) var -> (str \hat{ } "double x" \hat{ } var \hat{ } " = vdata [" \hat{ }string_of_int i ^" ]; \n", i+1)) ("", 0) v_list
535 and (m\_str, c2) = List.fold_left
536 \parallel (fun (str, i) var -> (str ^ "matrix &" ^ var ^ " = mdata [" ^
          string_of_int i ^ "];\n", i+1)) ("", 0) m_list
537 \parallel in
538
539 \vert\vert (* Combine the strings *)
540 | let code =
541 header v_list m_list l_count c_count fdef_latex_l title
         author date \hat{ } "\n\overline{ }" \hat{ }542
543 String concat "\n\times (List rev f_decl_list) ^ "\n\times "
```

```
544 | matrix_class \hat{ } " \n" \hat{ }545
546 \parallel "double vdata [NUM_OF_VARIABLES]; \n" ^
547
548 \parallel "matrix mdata [NUM_OF_MATRIX_VARIABLES]; \n" ^
549
550 \parallel v\_str \sim " \n" \sim551 \parallel m_str \hat{ } " \n" \hat{ }552
553 dtos \hat{ } " \n" \hat{ }554 String . concat " \n \n" (List . rev f_list) ^ " \n" ^
555 main_preamble v_list m_list fdef_latex_l ^ "\n\times"
556
557 \parallel String concat "\n" (List map (fun ins -> "\t" ^ ins) (List.
          rev i_list)) ^ "\n" ^
558 latex_print lfile
559 || in
560
561 \parallel (* Write string to file *)
562 let out = open_out cppfile in
563 fprintf out "%s\n" code;
564 | close_out out;
```

```
Listing 8.7: testall.sh
```

```
1 \parallel \#!/bin/sh
2
3 | EZMATH = " . / . . / . . / EZMath "
 4
5 \parallel # Set time limit for all operations
 6 ulimit -t 30
 7
8 \parallel globallog=testall.log
9 \parallel \text{rm} -f $globallog
10 \parallel error=0
11 | globalerror=0
12
13 \parallel \texttt{keep}=014
15 \parallel Usage () {
\|16\| echo "Usage: testall.sh [options] [.tex files]"
17 echo "-k Keep intermediate files"<br>18 echo "-h Print this help"
18 \parallel echo "-h Print this help"
19 exit 1
20 \parallel }
21
22 SignalError () {
23 || if [ $error - eq 0 ]; then
\begin{array}{c|c} 24 & \text{echo} & \text{FAILED} \text{''} \\ 25 & \text{error=1} & \end{array}error = 1
```

```
26 \parallel fi
27
28 echo " $1"
29 \parallel }
30
31 \parallel # Compare < outfile > < reffile > < difffile >
32 \parallel \text{\#} Compares the outfile with reffile. Differences, if any,
       written to difffile
33 Compare () {
34 echo diff -b $1 $2 ">" $3 1>&2
35 \parallel diff -b "$1" "$2" > "$3" 2>&1 || {
36 SignalError "$1 differs"
37 echo "FAILED $1 differs from $2" 1>&2
38 }
39 \parallel }
40
41 # Run <args>
42 # Report the command, run it, and report any errors
43 | Run () {
44 echo \frac{1}{2} echo \frac{1}{2}45 eval \frac{1}{3}46 \parallel }
47
48
49 Check () {
50 error=0
51 | basename='echo $1 | sed 's/.*\\///
52 \parallel s/. tex//''
\begin{array}{c|c} 53 \end{array} echo -n "$basename.tex..."
54 | echo "###### Testing $basename" 1>&2
55
56 || generatedfiles="output/interpret/${basename}.out"
57 \parallel referfile="ref/interpret/${basename}.out"
58 \parallel diff="output/interpret/${basename}.diff"
59 Run "$EZMATH" "-i" $1 "1>" ${generatedfiles} "2>&1"
60 Compare {q{generatedfiles} ${referfile} ${diff}
61
62 | latexfile="output/compile/${basename}.tex"
63 \parallel referfile="ref/compile/${basename}.tex"
64 \parallel diff="output/compile/${basename}.diff"
65 || Run "$EZMATH" "-c" $1 "-1" ${latexfile}
66 \parallel Run "g++ -std=c++11 result.cpp" &&
67 | Run "./a.out" & &
68 Run " rm -f a. out result. cpp" & &
69 || Compare ${lateral} {frefertile} {diff}70
71 || if [ $error -eq 0 ]; then
72 \parallel if [ $keep - eq 0 ]; then
73 || Trm -f $generatedfiles $latexfile
74 \parallel fi
```

```
75\, 76\begin{array}{c|c} 76 & \text{echo} & \text{OK} \end{array} " \begin{array}{c} 76 \text{ echo} & \text{row} \end{array}\begin{array}{c|cccc}\n 77 & \text{echo} & \text{#}\text{#}\text{#}\text{#}\text{#} & \text{SUCCESS''} & \text{1>&2} \\
 \hline\n 78 & \text{else} & & & \\
 \end{array}\begin{array}{c} 78 \\ 79 \end{array} else
 \begin{array}{c|c} 79 & \text{echo} & \text{***} \\ 80 & \text{globalerror} = \$ \text{error} \end{array} 1>&2
 \begin{array}{c} 80 \\ 81 \end{array} globalerror=$error
 \begin{array}{c} 81 \\ 82 \end{array} fi
       \parallel }
 \begin{array}{c} 83 \\ 84 \end{array}\begin{array}{c|cc} 84 & \text{while getopts kdpsh c; do} \\ 85 & \text{case & c in} \end{array}case $c in
 86 k) # Keep intermediate files<br>87 keep=1
                        keep = 188 || ;;
 \begin{array}{c|cc} 89 & \text{h} & \text{# } Help \\ 90 & \text{Usage} \end{array}\begin{array}{c|c}\n 90 & \text{Usage} \\
 91 & \text{ii} \\
 \end{array}\begin{array}{c|c} 91 & & \vdots; \\ 92 & & \text{esac} \end{array}\begin{array}{c|c} 92 & \text{esac} \\ 93 & \text{done} \end{array}\parallel done
 94
 95 shift 'expr $0PTIND - 1'
 96
 97 \parallel if \quad [ \$ \# \ -ge \ 1 \]98 then
 99 \parallel files=$0
100 else
101 || # files="tests/fail-*. tex tests/test-*. tex"
102 \parallel files="src/test-*.tex"
103 fi
\frac{104}{105}\frac{105}{106} for file in $files
       \parallel do
107 case $file in
\begin{array}{c|c} 108 & \text{*test} -\ast \\ 109 & \text{Check} \end{array}Check $file 2>> $globallog
110 ;;
111 \| * \text{fail} - *)112 Check $file 2>> $globallog
113 ;;
114 *)
115 echo "unknown file type $file"
116 globalerror=1
117 ;;
118 esac
119 done
120
121 \parallel exit $globalerror
```
Listing 8.8: Makefile

```
1 \parallel OBJS = ast. cmo parser. cmo scanner. cmo header. cmo interpret.
        cmo \
2 | compile.cmo EZMath.cmo
3
4 \parallel TARFILES = Makefile testall.sh scanner.mll parser.mly \
5 ast . ml compile . ml interpret . ml EZMath . ml header . ml
6
7 \parallel EZMath : $ (OBJS)
8 \parallel ocamlc -o EZMath str. cma unix. cma $ (0BJS)9
10 \parallel \texttt{scanner.m1} : scanner.mll
11 | ocamllex scanner.mll
12
13 || parser.ml parser.mli : parser.mly
14 ocamlyacc parser.mly
15
16 | %. cmo : %. ml
17 \parallel ocamlc -c $<
18
19 \parallel \text{\text{\%}}.\text{cmi}: \text{\text{\%}}.\text{mli}20 | ocamlc -c $<
21
22 | EZMath.tar.gz : $(TARTLES)23 cd .. && tar czf EZMath/EZMath.tar.gz \f{TARFILES : \% = EZMath}/%)
24
25 \parallel . PHONY : clean
26 | clean :
27 \parallel rm -f EZMath parser.ml parser.mli scanner.ml tests.log \
28 \parallel *. cmo *. cmi
29
30 \parallel # Generated by ocamldep * . ml * . mli
31 ast. cmo:
32 ast. cmx:
33 | header. cmo: ast. cmo
34 | header . cmx : ast . cmx
35 compile. cmo: header. cmo ast. cmo
36 compile. cmx: header. cmx ast. cmx37 || interpret. cmo: header. cmo ast. cmo
38 || interpret. cmx: header. cmx ast. cmx39 EZMath . cmo : scanner . cmo parser . cmi interpret . cmo compile . cmo
         header . cmo ast . cmo
40 EZMath . cmx : scanner . cmx parser . cmx interpret . cmx compile . cmx
         header . cmx ast . cmx
41 parser . cmo : ast . cmo parser . cmi
42 parser. cmx: ast. cmx parser. cmi
43 scanner. cmo: parser. cmi
44 scanner.cmx: parser.cmx
45 parser. cmi: ast. cmo
```